#### **WIKIPEDIA**

# **List of Dell PowerEdge Servers**

Dell [PowerEdge](https://en.wikipedia.org/wiki/Dell_PowerEdge) is a server line by [Dell](https://en.wikipedia.org/wiki/Dell), following the naming convention for other Dell products: the [PowerVault](https://en.wikipedia.org/wiki/Dell_PowerVault) (data storage) and the [PowerConnect](https://en.wikipedia.org/wiki/Dell_PowerConnect) (data transfer & switches).

Below is an overview of current and former [servers](https://en.wikipedia.org/wiki/Server_(computing)) within Dell's PowerEdge product line. Different models are or were available as towers, [19-inch racks](https://en.wikipedia.org/wiki/19-inch_rack) or [blades](https://en.wikipedia.org/wiki/Blade_server). In the current naming scheme, towers are designated by **T**, racks by **R**, and blades by **M** (for modular). [\[1\]](#page-17-0) The 19″ rack-servers come in different physical heights expressed in [rack units](https://en.wikipedia.org/wiki/Rack_unit) or **U**. Most modern servers are either 1U or 2U high while in the past the 4U was more common.

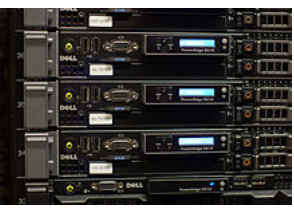

Rack-mounted 11th-generation PowerEdge servers

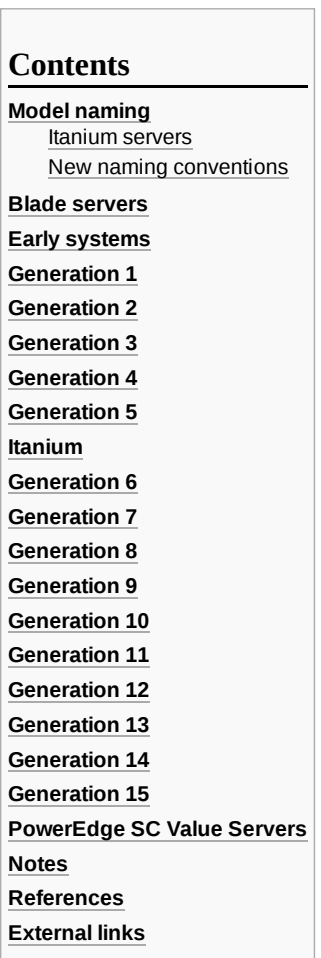

#### <span id="page-0-0"></span>**Model naming**

Over the years, many different types of PowerEdge servers have been introduced and there was wide variety of product and family codes used within the PowerEdge name.

#### <span id="page-0-1"></span>**Itanium servers**

The Dell Itanium-based servers were introduced before this new naming-convention was introduced and were only available as rack servers.

#### <span id="page-0-2"></span>**New naming conventions**

#### **Three digits**

Since the introduction of the [Generation 10](#page-6-0) servers in 2007 Dell has adopted a standardized method for naming their servers; the name of each server is now represented by a letter followed by 3 digits. [\[2\]](#page-17-3) The letter indicates the type of server: **R** (for Rack-mountable) indicates a 19″ rack-mountable server, **M** (for Modular) indicates a blade server, whilst **T** (for Tower) indicates a stand-alone server. [\[3\]](#page-17-4)

This letter is then followed by three digits.

- The first digit refers to the number of sockets in the system: **1** to **3** for one socket, **4** to **7** for two sockets, and **8** or **9** for four sockets.
- The middle digit refers to the generation: **0** for Generation 10, **1** for Generation 11, and so on.  $\blacksquare$
- The third digit indicates the make of the CPU: **0** for [Intel](https://en.wikipedia.org/wiki/Intel) or **5** for [AMD](https://en.wikipedia.org/wiki/Advanced_Micro_Devices).

For example: The Dell PowerEdge M610 is a two-socket blade server of the 11th generation using an Intel CPU. Whereas the R605 is a two-socket, 10th generation AMD-based rack-server.

#### **Four digits**

For four-digit naming convention:

- The first digit after the letter indicates the class of the system, with **1**–**5** defaulting to iDRAC Basic and **6**–**9** defaulting to iDRAC Express.
- The second digit indicates the generation, with **0** for 10th generation, **1** for 11th generation and so on.
- The third digit indicates the number of CPU sockets, **1** for one socket and **2** for two sockets.
- The fourth digit indicates the make of the CPU, **0** for Intel and **5** for AMD.

For example: The Dell PowerEdge R6415 model is a rack, mid-range, 14th generation, single CPU socket system with AMD Processor.

[\[1\]](#page-17-0)

#### <span id="page-1-0"></span>**Blade servers**

Since [Generation 10](#page-6-0) there are models for the [M1000e](https://en.wikipedia.org/wiki/Dell_M1000e) enclosure. The blade-servers in [Generation 8](#page-4-4) and [Generation 9](#page-5-0) are using another enclosure that is not compatible with the current M1000e system. In form-factor there are two models: half-height and full-height. In an enclosure you can fit 8 full or 16 half-height blades (or a mix). Each server has two or four on-board NIC's and two additional [Mezzanine](https://en.wikipedia.org/wiki/Mezzanine_board) card-slots for additional [I/O](https://en.wikipedia.org/wiki/Input/output) options: 1 Gb or 10 Gb Ethernet cards, Fibre Channel [HBA](https://en.wikipedia.org/wiki/Host_Bus_Adapter)'s or [InfiniBand](https://en.wikipedia.org/wiki/InfiniBand) slots. Apart from [USB connectors a blade-server doesn't offer direct connections: all I/O goes via the midplane of the enclosure.](https://en.wikipedia.org/wiki/Fibre_Channel)

#### <span id="page-1-1"></span>**Early systems**

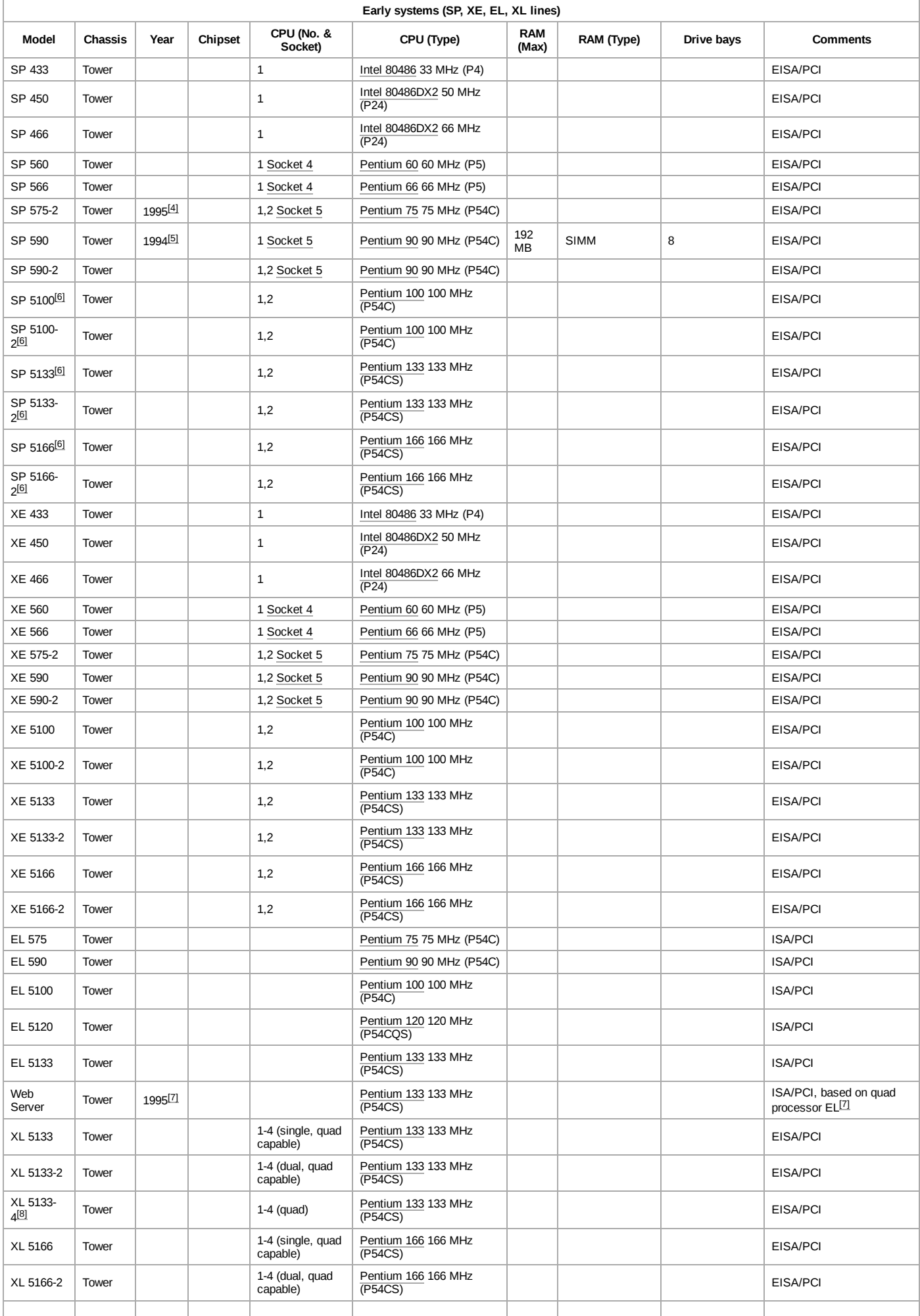

<span id="page-3-0"></span>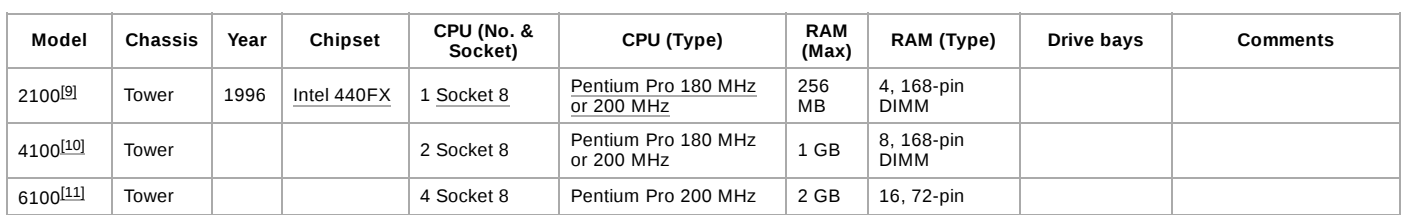

### <span id="page-3-1"></span>**Generation 2**

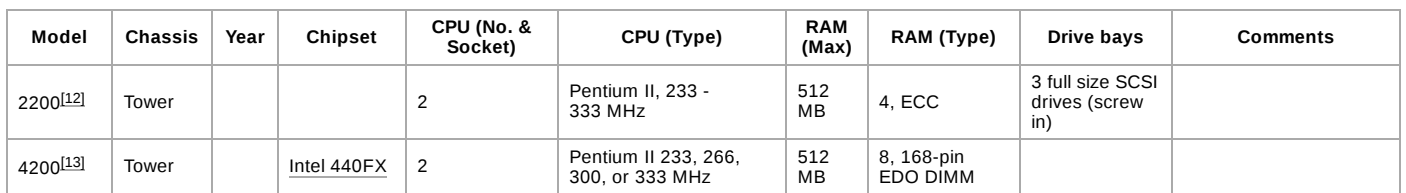

### <span id="page-3-2"></span>**Generation 3**

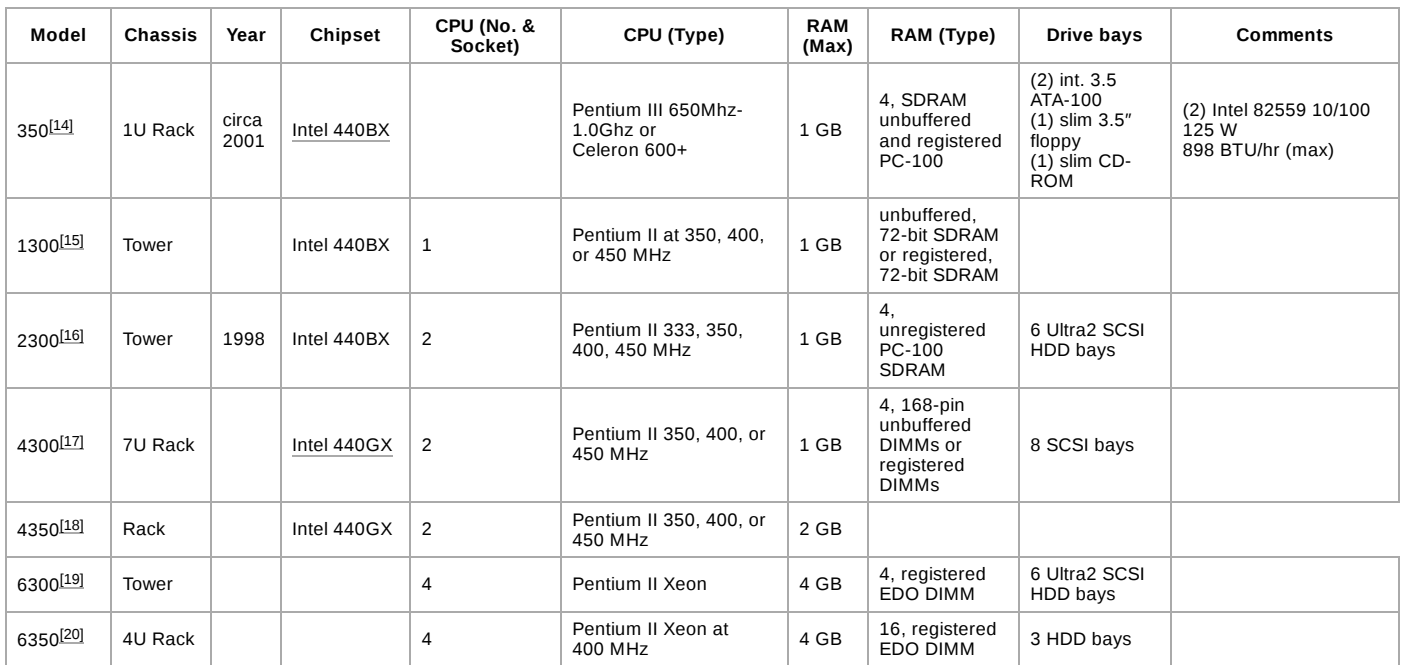

<span id="page-3-3"></span>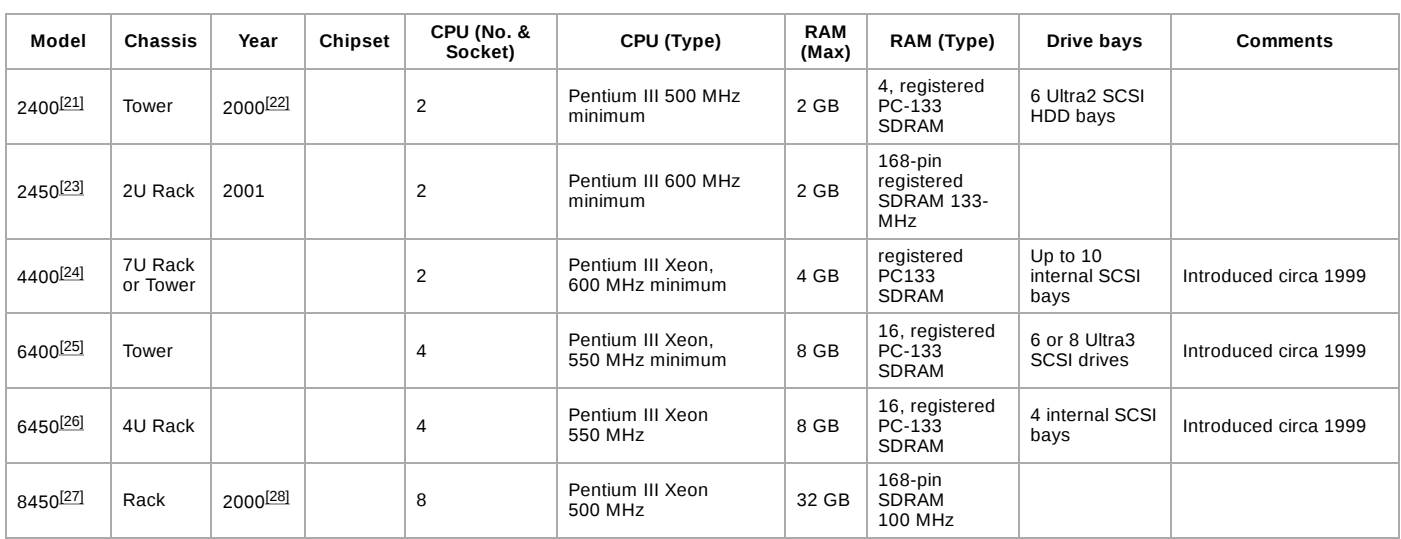

<span id="page-4-0"></span>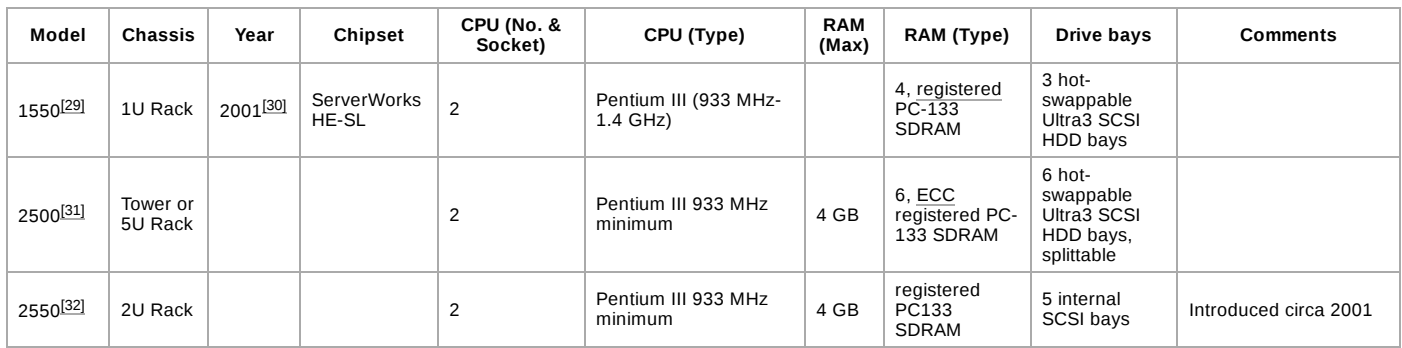

#### <span id="page-4-1"></span>**Itanium**

The Itanium line was a separate 'generation' from the traditional server line, but roughly falls between generations 5 and 6.

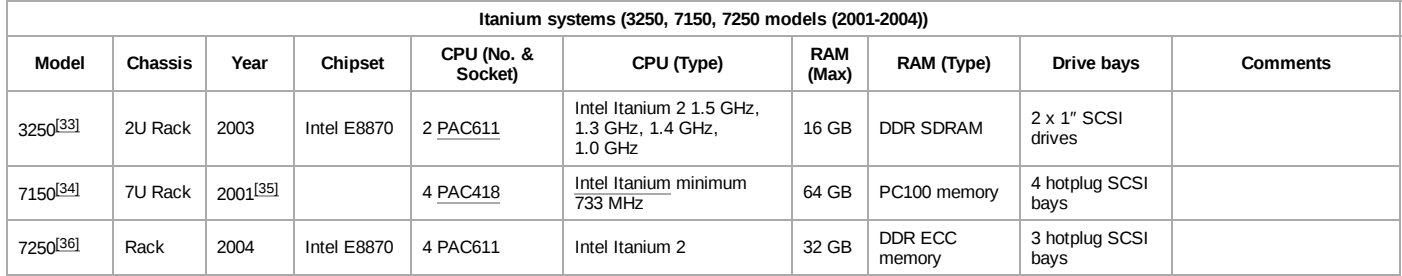

## <span id="page-4-2"></span>**Generation 6**

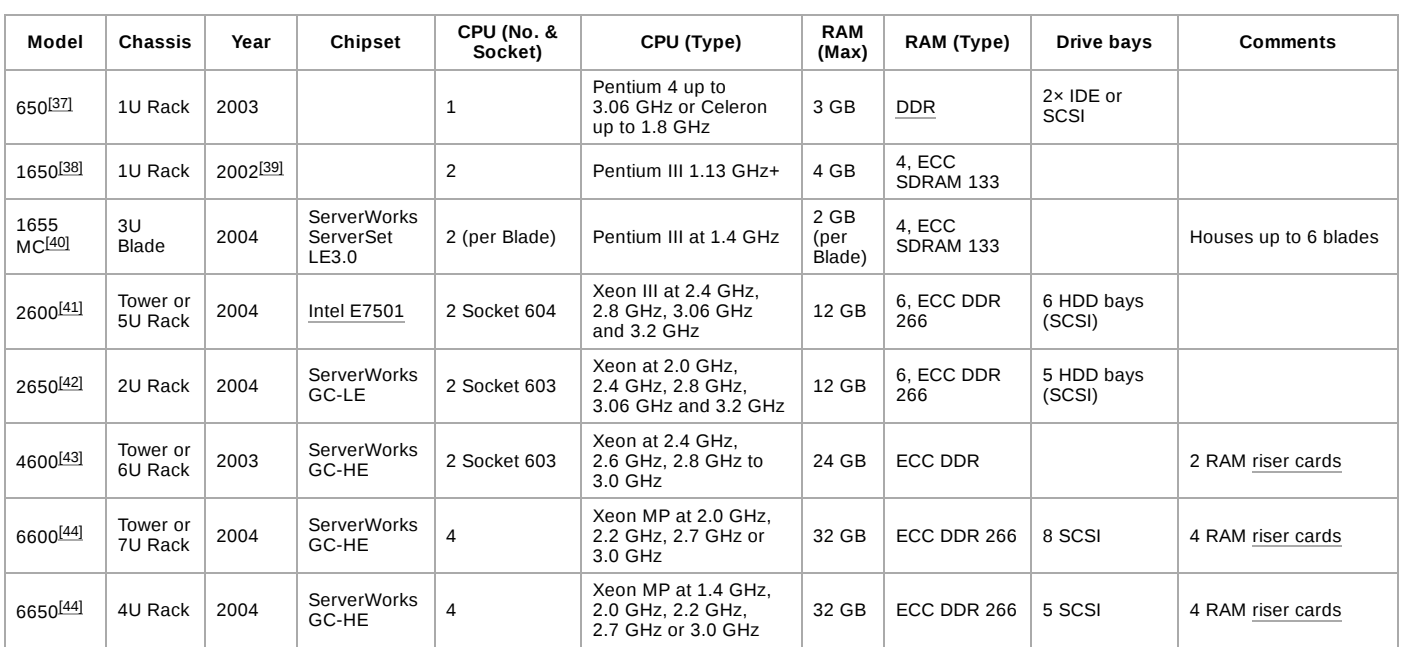

## <span id="page-4-3"></span>**Generation 7**

<span id="page-4-4"></span>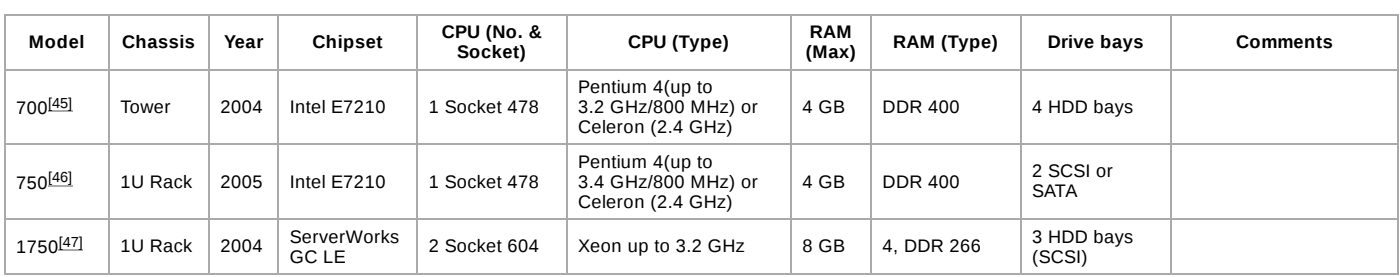

<span id="page-5-0"></span>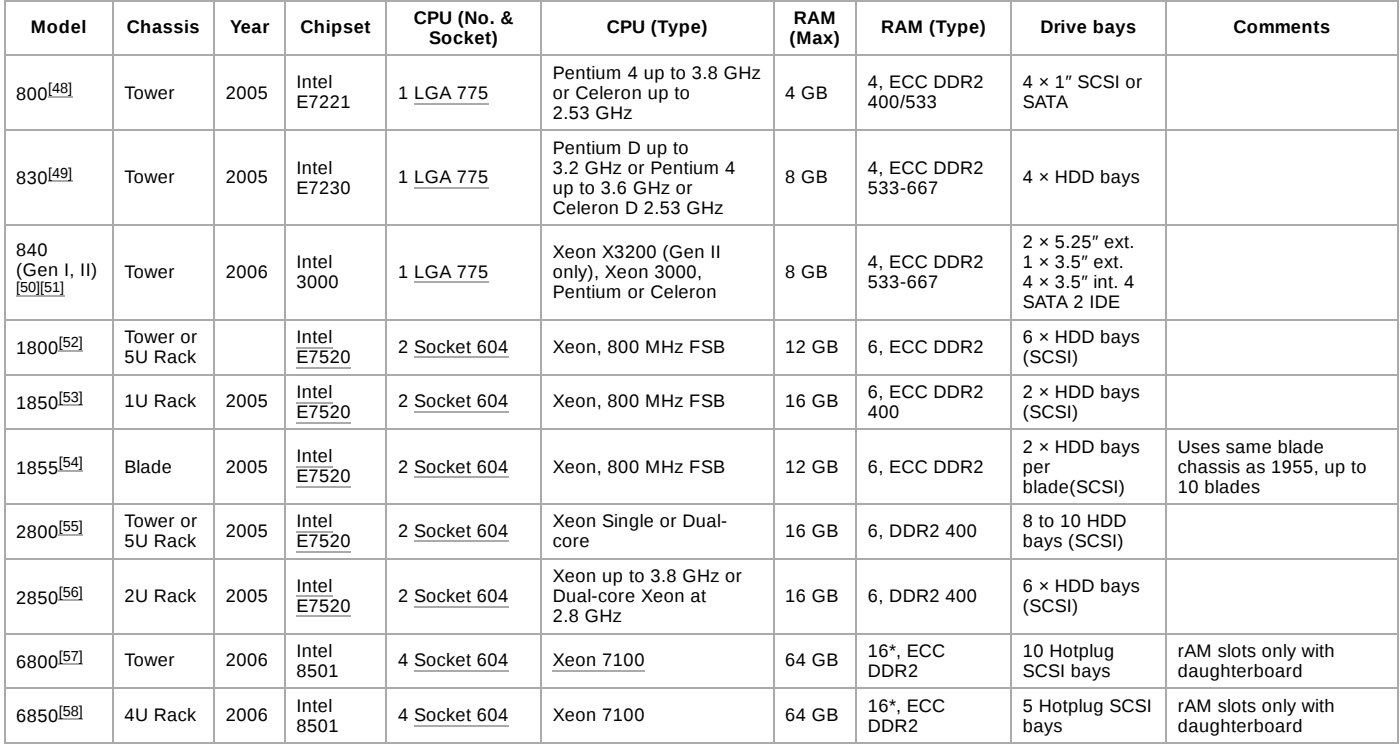

<span id="page-6-0"></span>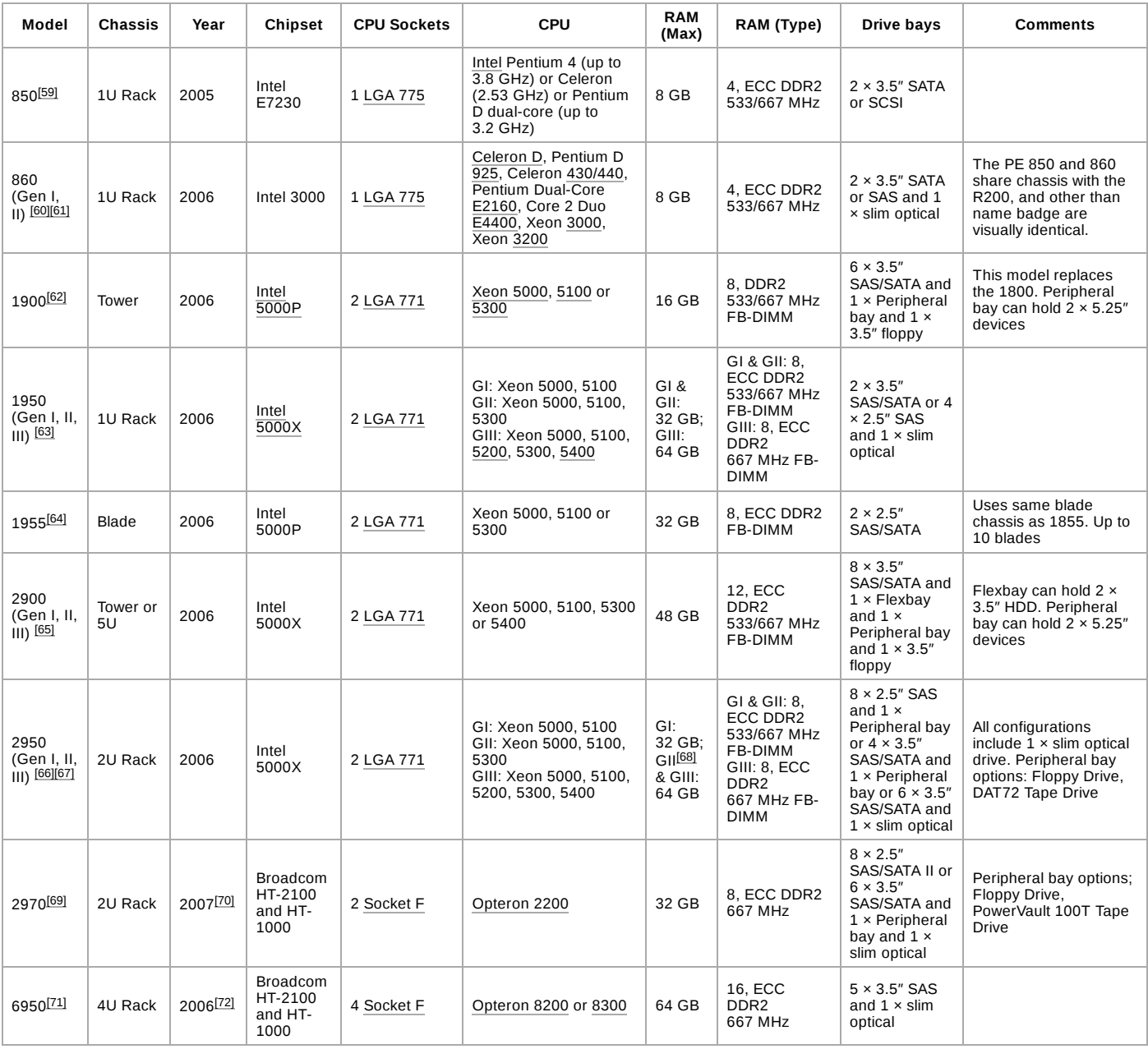

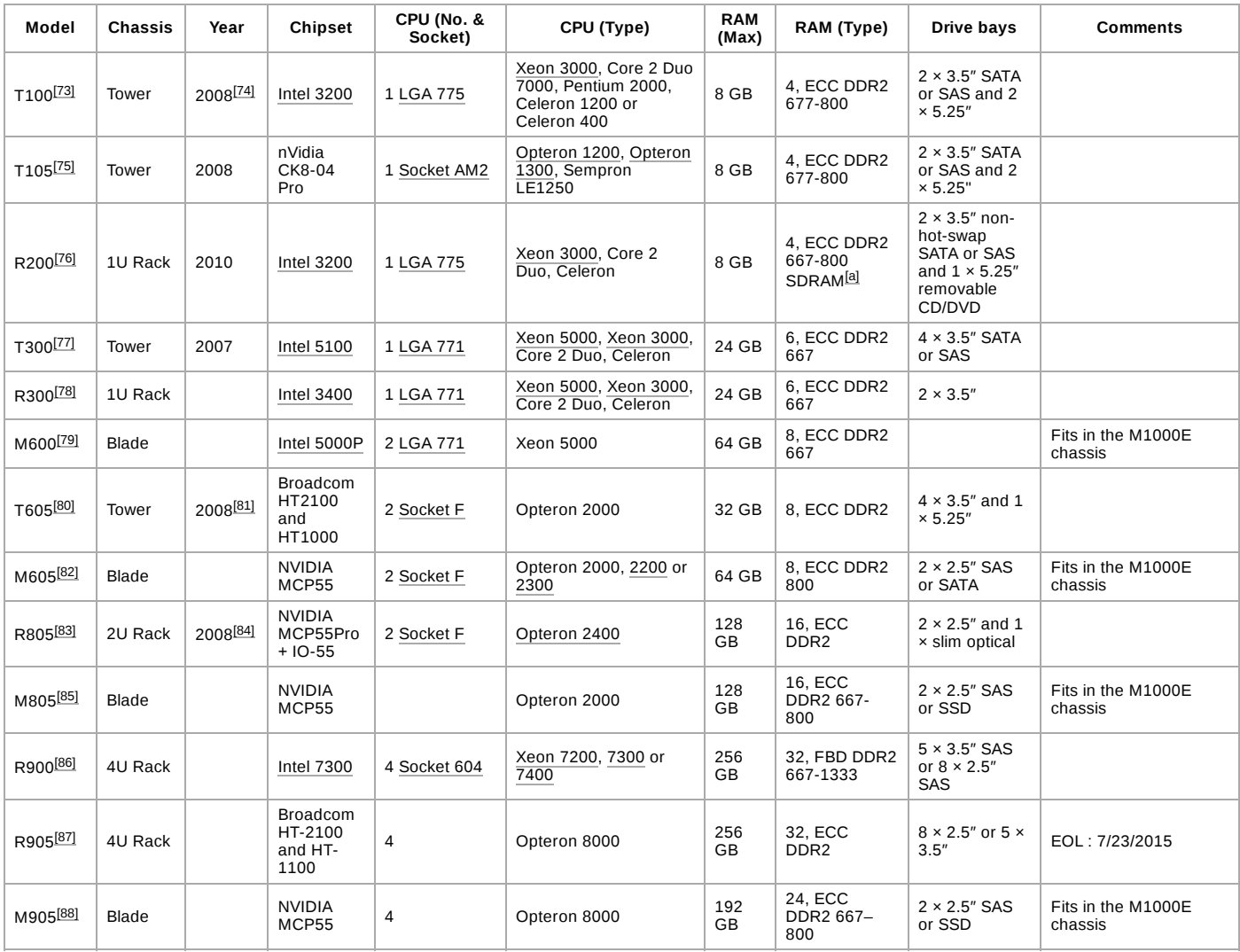

<span id="page-7-0"></span>Released by Dell in 2010

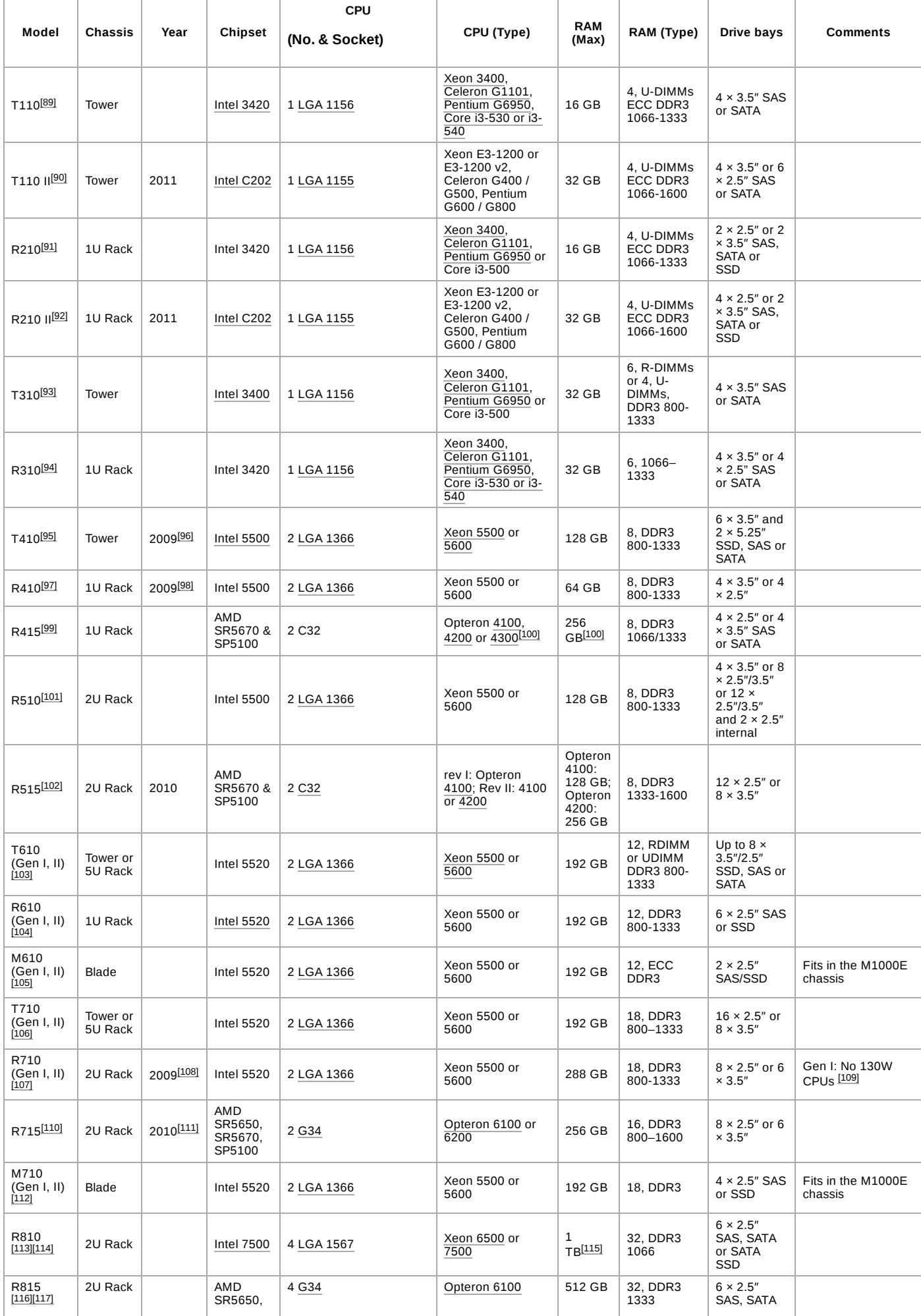

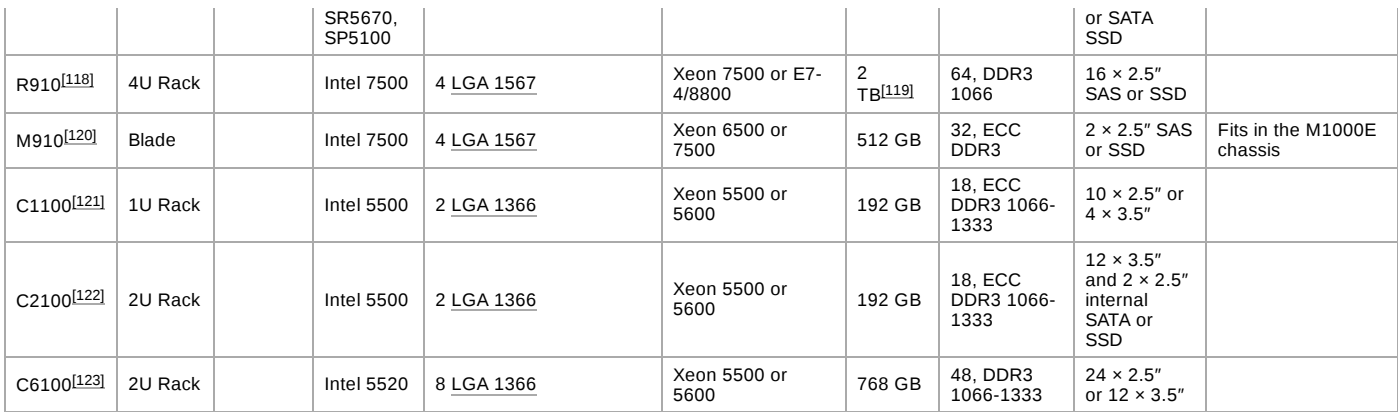

<span id="page-9-0"></span>In March 2012 Dell introduced their *12th generation* servers based on Intel Xeon. There are two basic lines: 620 and 720.[\[124\]](#page-19-55) On the 720 line, Dell currently offers two rack-model servers: the Poweredge R720 $^{[125]}$  $^{[125]}$  $^{[125]}$  and the R720XD $^{[126]}$  $^{[126]}$  $^{[126]}$  — where the latter offers the option to extend the system to up to 26 internal disks.

The Poweredge 620 series offer models for rack, tower and a ½ height blade-server M620.<sup>[\[124\]](#page-19-55)</sup> A ½ height blade means that you can fit up to 16 of those servers in one [M1000e](https://en.wikipedia.org/wiki/Dell_M1000e) enclosure. The M520 and M620 can also be used in the new [PowerEdge VRTX](https://en.wikipedia.org/wiki/Dell_PE_VRTX) system. The new M420 is 1/4 height, so 32 fit in a M1000e chassis but does require a special *full height* holder that fits 4 M420's in one full-height (=double) slot.

For the Generation 12 server-line the *out of band* server-management system [iDRAC](https://en.wikipedia.org/wiki/Dell_DRAC) received a new version: *iDRAC 7*. iDRAC allows you to access the serverconsole via a separate ethernet connection allowing you to get access to the server even when there is no (working) operating system or (normal) network connection available. It offers more or less the same functionality as a network-enabled [KVM switch](https://en.wikipedia.org/wiki/KVM_switch), but with some additional options.

An overview of the offered servers as per July  $2012^{[124]}$  $2012^{[124]}$  $2012^{[124]}$ 

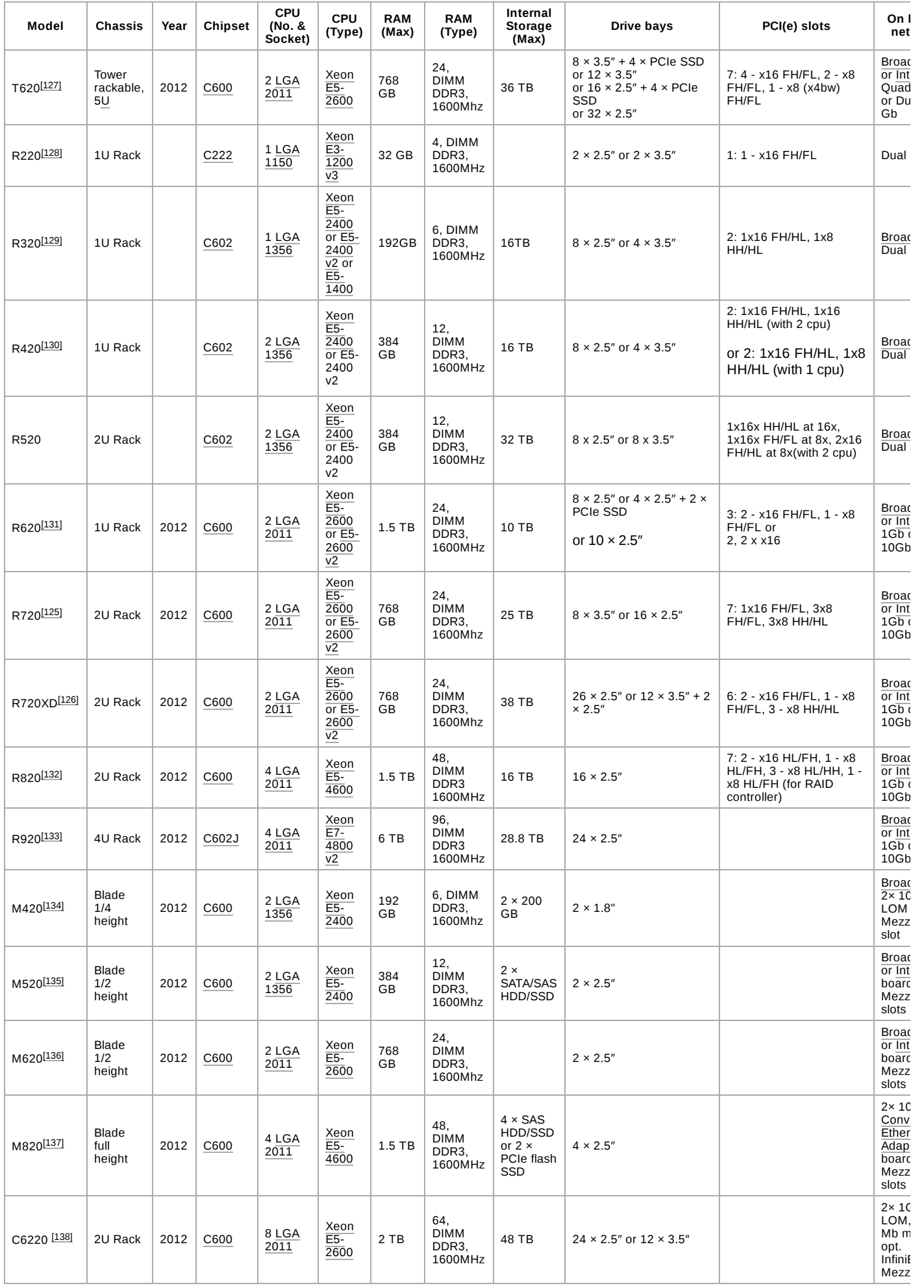

Other 12th Generation servers, which are comparable in capabilities with the above detailed M or R versions of the same model **number**, are: [\[139\]](#page-20-8)

- PE T320 Tower
- PE T420 Tower

#### <span id="page-11-0"></span>**Generation 13**

In September 2014 Dell introduced their *13th generation* servers based on Intel Xeon

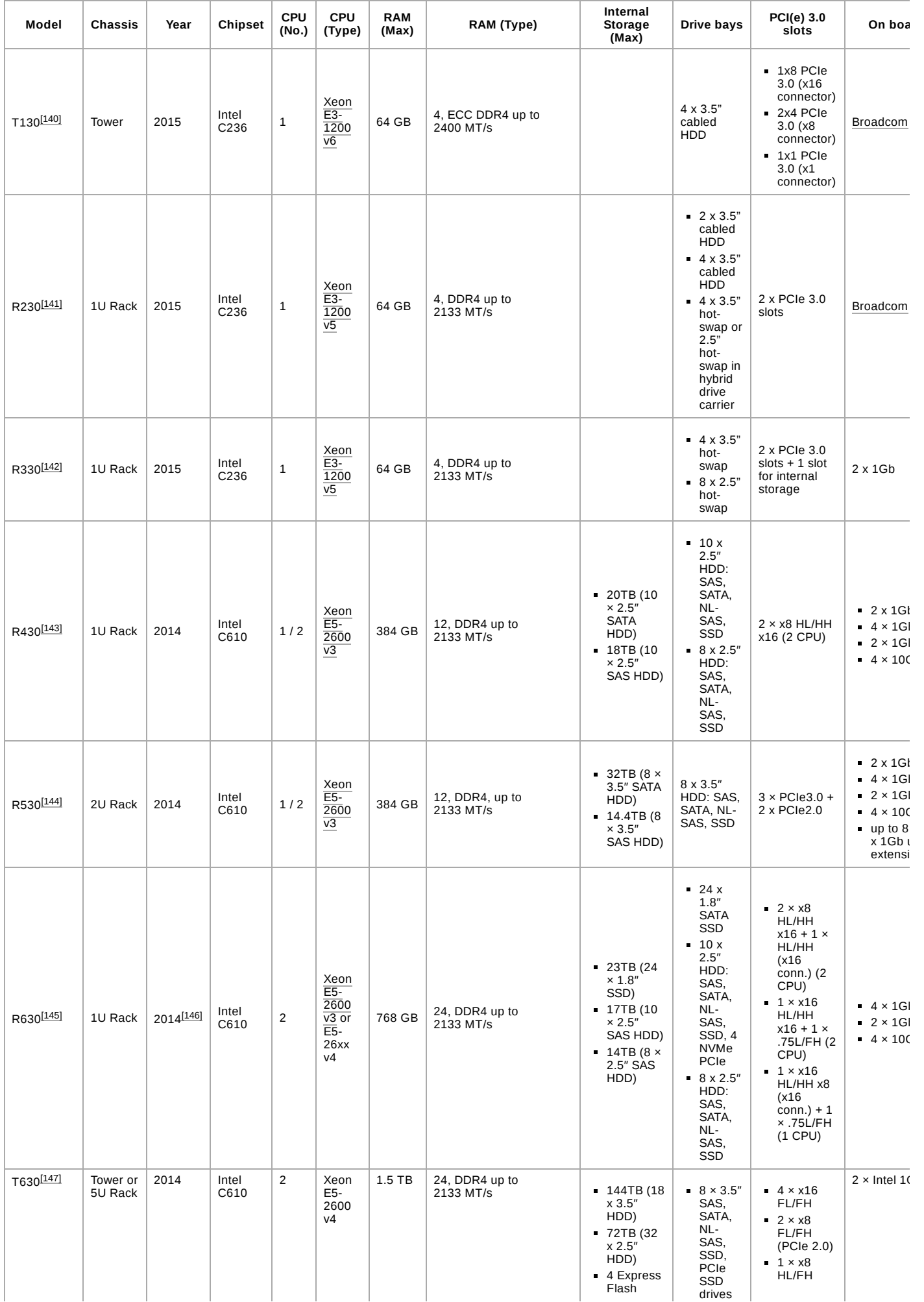

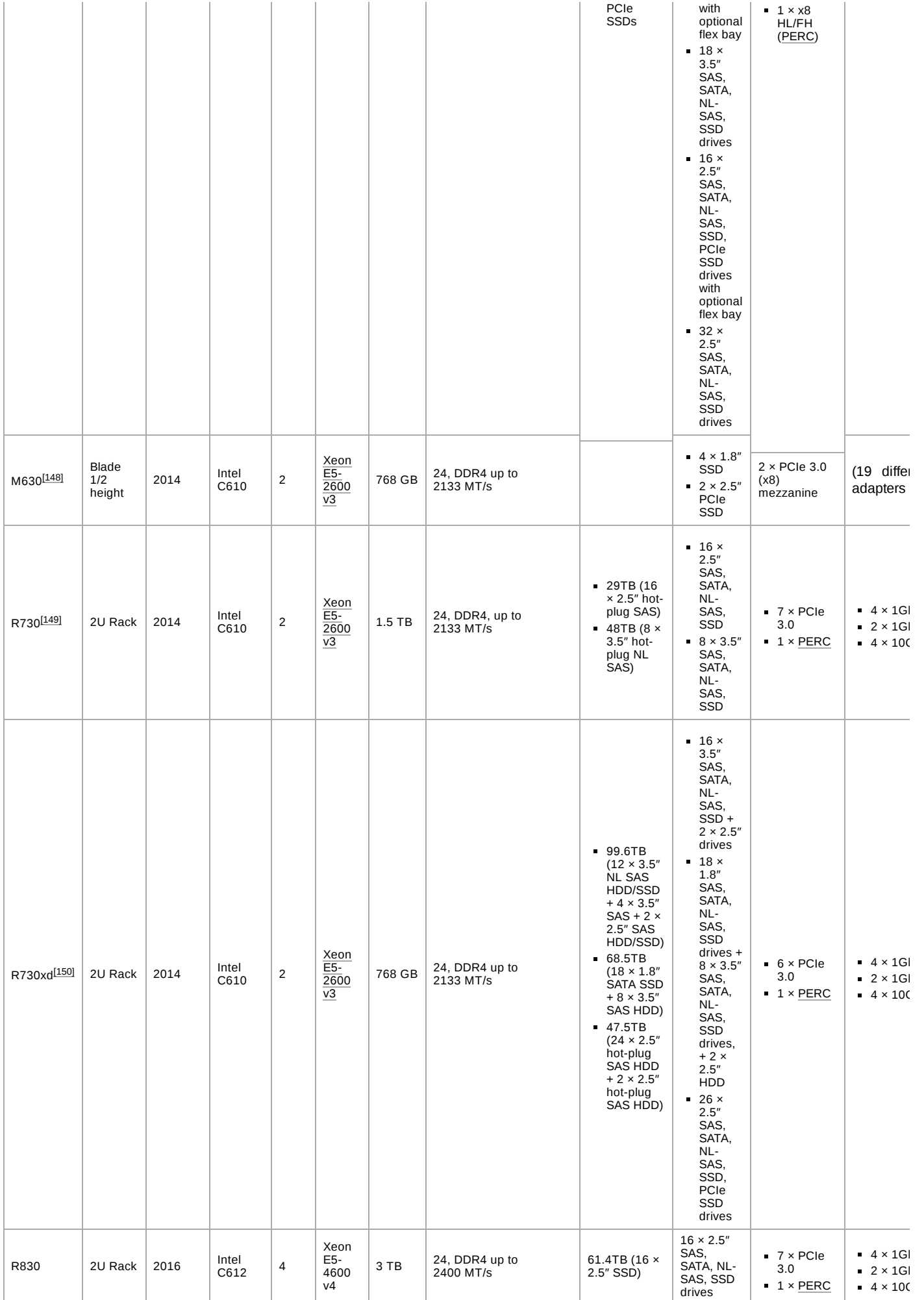

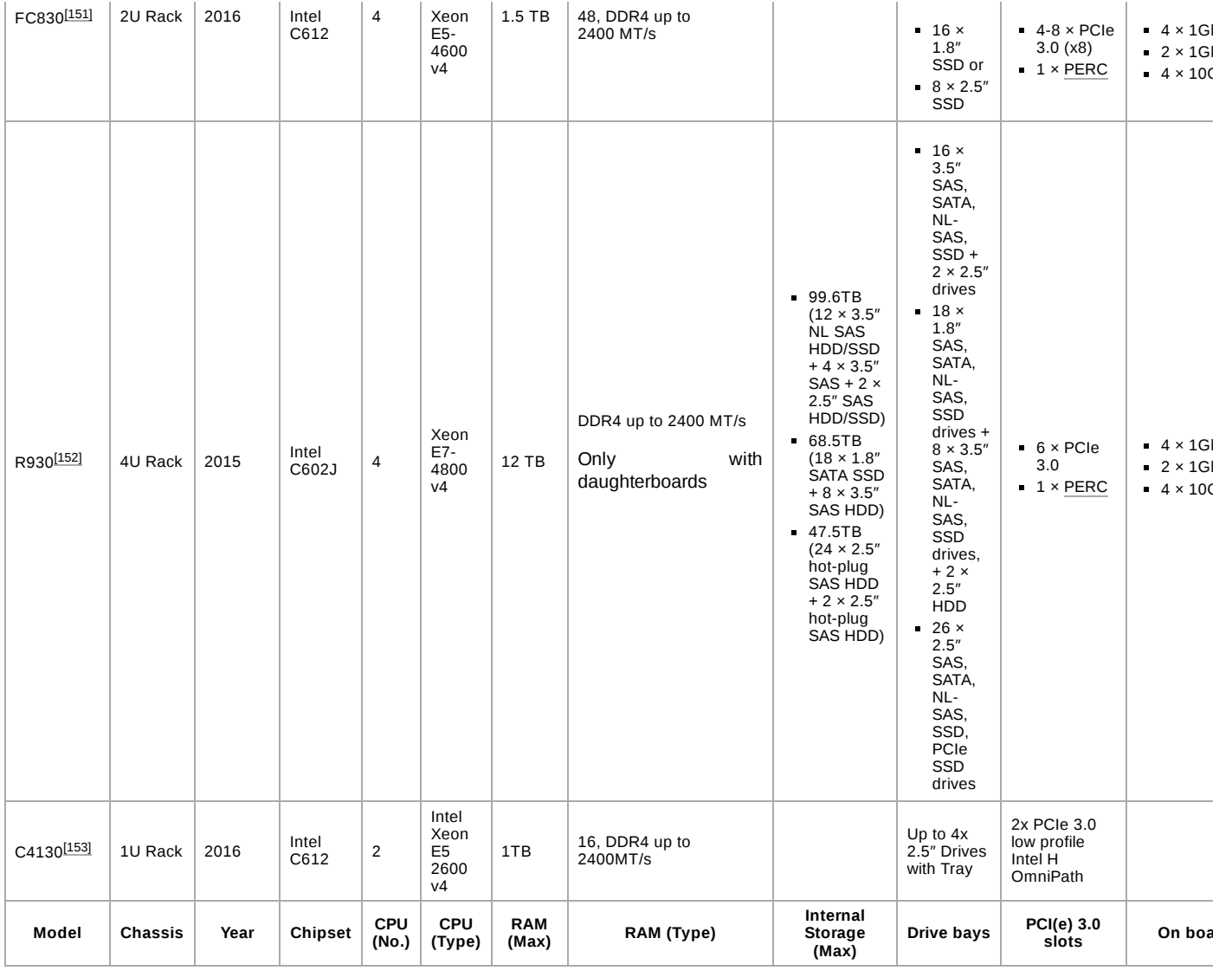

<span id="page-14-0"></span>In July 2017 Dell [EMC](https://en.wikipedia.org/wiki/Dell_EMC#Acquisition_by_Dell) introduced their *14th generation* servers, adding support for latest Intel [Xeon Scalable](https://en.wikipedia.org/wiki/List_of_Intel_Xeon_microprocessors#%22Skylake-SP%22_(14_nm)_Scalable_Performance) Processors, better [NVM](https://en.wikipedia.org/wiki/Flash_memory) support and other updates. [\[154\]](#page-20-23)

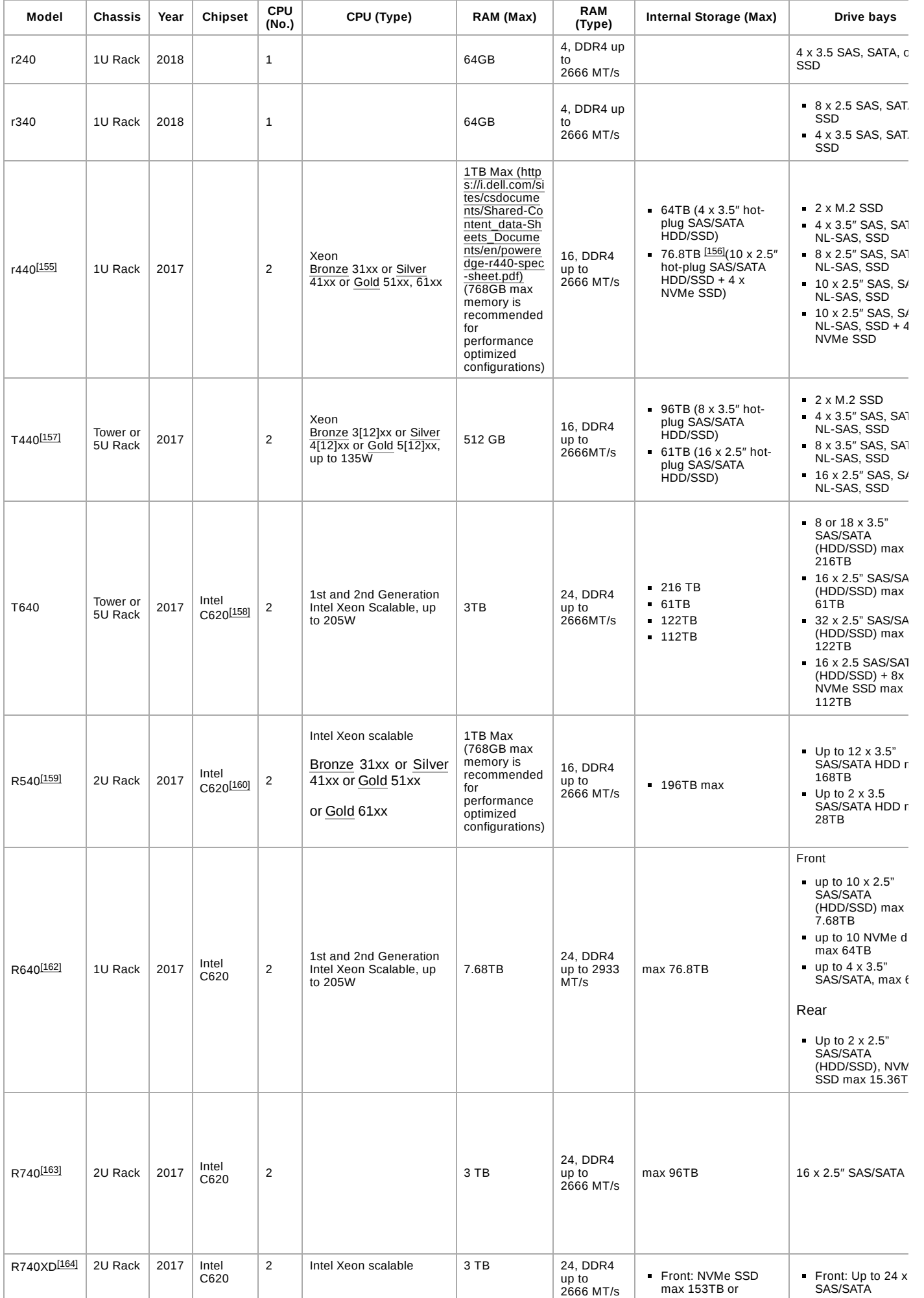

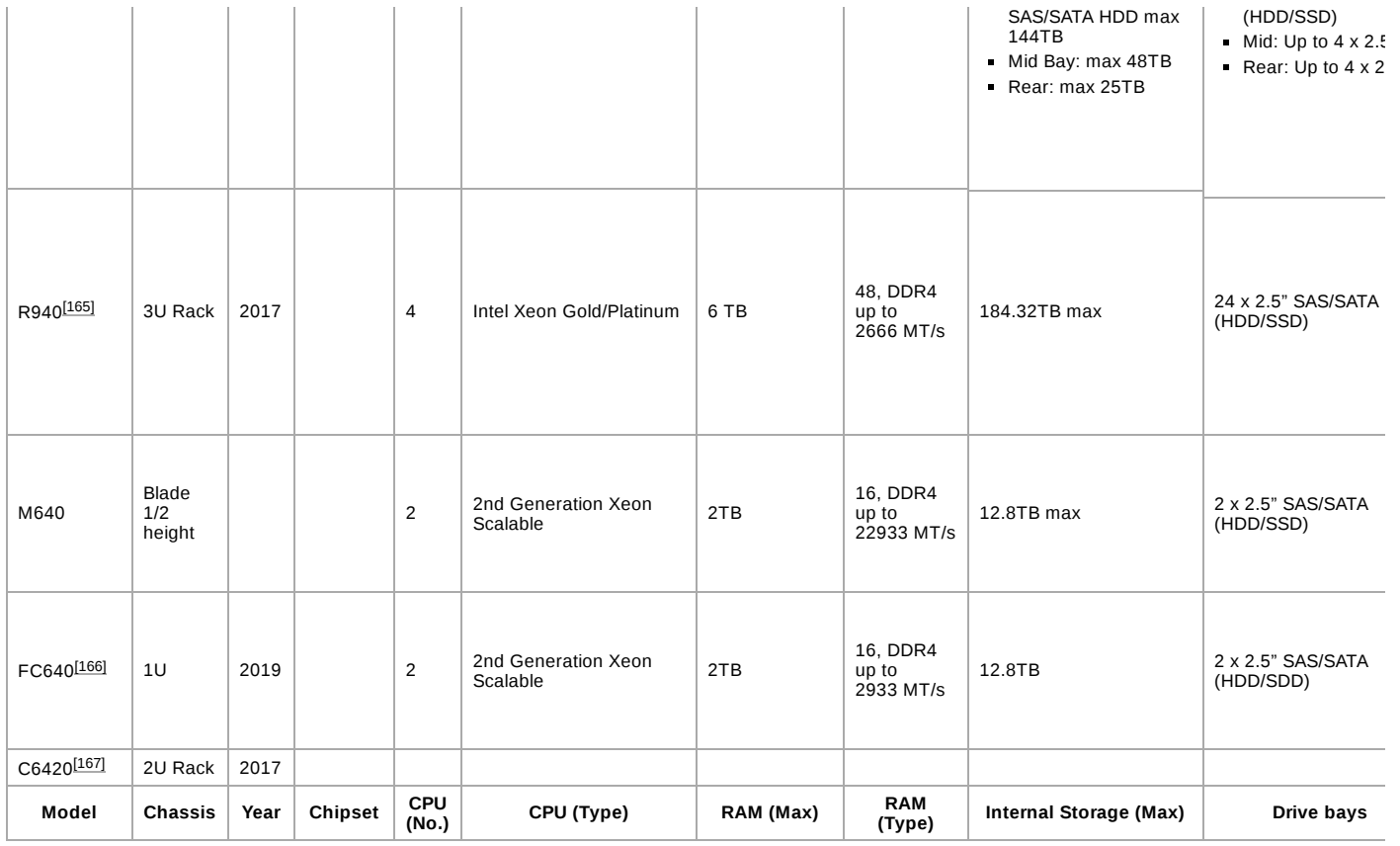

<span id="page-16-0"></span>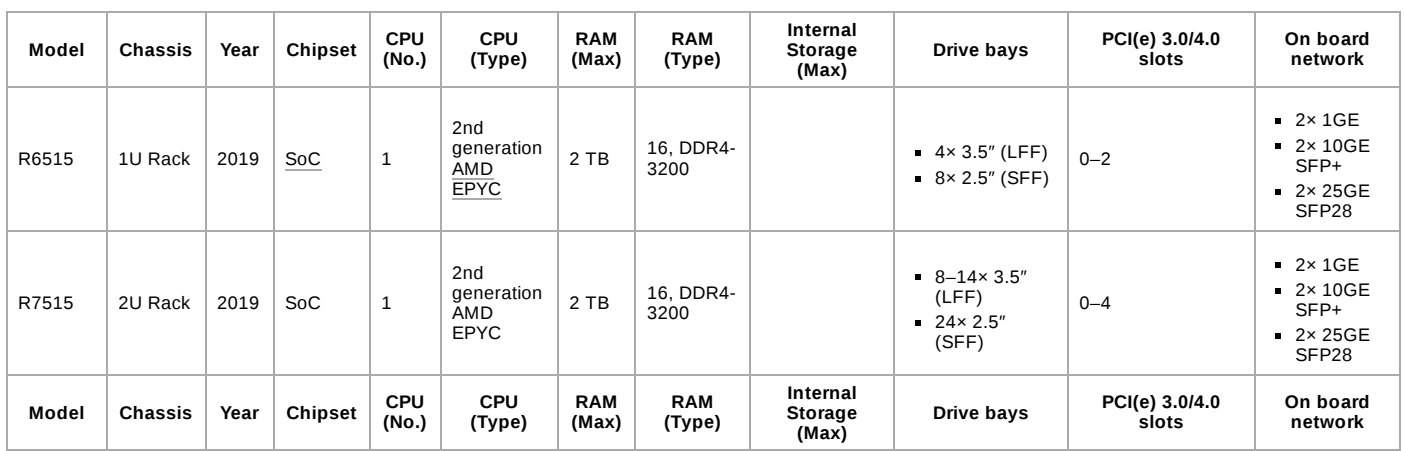

## <span id="page-16-1"></span>**PowerEdge SC Value Servers**

Independent from the main generations of servers a value line was produced.

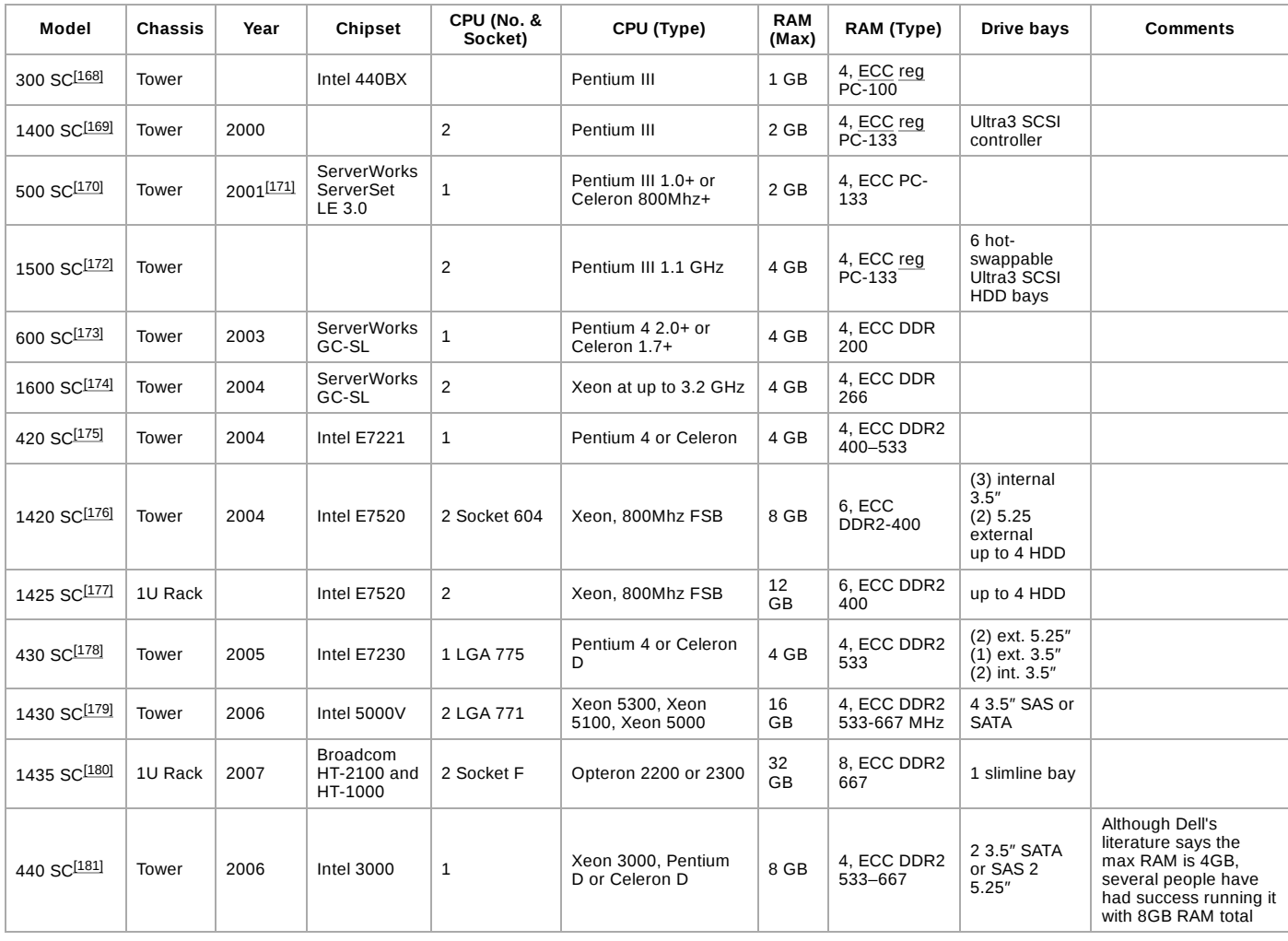

#### <span id="page-17-1"></span>**Notes**

<span id="page-17-17"></span>a. 2 channels

b. BCM57810S

#### <span id="page-17-2"></span>**References**

- <span id="page-17-0"></span>1. Serverwatch website Spotlight on Dell (http://www.serverwatch.com/ [hreviews/article.php/3747266/Server-Snapshots-Spotlight-on-Dell.ht](http://www.serverwatch.com/hreviews/article.php/3747266/Server-Snapshots-Spotlight-on-Dell.htm) m), 15 May 2008, visited 28 June 2011
- <span id="page-17-3"></span>2. https://www.dell.com/support/article/us/en/04/sln294897/how-to[identify-which-generation-your-dell-poweredge-server-belongs-to?](https://www.dell.com/support/article/us/en/04/sln294897/how-to-identify-which-generation-your-dell-poweredge-server-belongs-to?lang=en) lang=en
- <span id="page-17-4"></span>3. Infoworld website Dell revamps Poweredge line (http://www.infoworl [d.com/d/mobilize/dell-revamps-poweredge-line-servers-094\),](http://www.infoworld.com/d/mobilize/dell-revamps-poweredge-line-servers-094) 12 November 2007, visited 28 June 2011
- <span id="page-17-5"></span>4. Dornbusch, Margaret (May 1, 1995). "Bevy of new servers spring up". *Network World*. Framingham, [Massachusetts:](https://en.wikipedia.org/wiki/Framingham,_Massachusetts) [IDG](https://en.wikipedia.org/wiki/International_Data_Group) Network World. **12** (18): 23. [ISSN](https://en.wikipedia.org/wiki/ISSN_(identifier)) 0887-7661 [\(https://www.worldcat.org/issn/0887-7661\).](https://www.worldcat.org/issn/0887-7661)
- <span id="page-17-6"></span>5. "Benchmark Tests: File Servers". *PC Magazine*. Ziff Davis, Inc. **13** (17): 218. October 11, 1994. Benchmark Tests: File Servers (https://b ooks.google.com/books?id=fy\_G-xlQbE8C&pg=PA218&lpg=PA218 [&dq=pc+mag+sp590&source=bl&ots=wlPT4y7duO&sig=m4a6SniAh](https://books.google.com/books?id=fy_G-xlQbE8C&pg=PA218&lpg=PA218&dq=pc+mag+sp590&source=bl&ots=wlPT4y7duO&sig=m4a6SniAhp0m0cukiNdY0G5sijQ&hl=nl&sa=X&ved=0ahUKEwjjhbDi-PLOAhXGtRQKHYK2B40Q6AEIQDAE#v=onepage&q=pc%20mag%20sp590&f=false) p0m0cukiNdY0G5sijQ&hl=nl&sa=X&ved=0ahUKEwjjhbDi-PLOAhX GtRQKHYK2B40Q6AEIQDAE#v=onepage&q=pc%20mag%20sp59 0&f=false)
- <span id="page-17-7"></span>6. Dell PowerEdge SP 5100-2/5133-2/5166-2 manual (http://support.del [l.com/support/edocs/dta/pesp53/\)](http://support.dell.com/support/edocs/dta/pesp53/)
- <span id="page-17-8"></span>7. DeVoe, Deborah (November 20, 1995). "Dell joins Internet parade with Web server". *InfoWorld*. San [Francisco,](https://en.wikipedia.org/wiki/San_Francisco,_California) California: [InfoWorld](https://en.wikipedia.org/wiki/InfoWorld) Media Group. **17** (47): 6. [ISSN](https://en.wikipedia.org/wiki/ISSN_(identifier)) 0199-6649 [\(https://www.worldcat.org/i](https://www.worldcat.org/issn/0199-6649) ssn/0199-6649)
- <span id="page-17-9"></span>8. Dell PowerEdge XL 5133-4 manual [\(http://support.dell.com/support/e](http://support.dell.com/support/edocs/dta/ATTILA/) docs/dta/ATTILA/)
- <span id="page-17-10"></span>9. Dell PowerEdge 2100 Service Manual (http://support.dell.com/suppo [rt/edocs/systems/sroa/82502A00.pdf\)](http://support.dell.com/support/edocs/systems/sroa/82502A00.pdf) Archived (https://web.archive.or [g/web/20120313024536/http://support.dell.com/support/edocs/syste](https://web.archive.org/web/20120313024536/http://support.dell.com/support/edocs/systems/sroa/82502A00.pdf) ms/sroa/82502A00.pdf) 2012-03-13 at the [Wayback Machine](https://en.wikipedia.org/wiki/Wayback_Machine)
- <span id="page-17-11"></span>10. Dell PowerEdge 4100 User Guide [\(http://support.dell.com/support/ed](http://support.dell.com/support/edocs/systems/SRAV/40719.pdf) ocs/systems/SRAV/40719.pdf) Archived (https://web.archive.org/web/ [20100827073818/http://support.dell.com/support/edocs/systems/SRA](https://web.archive.org/web/20100827073818/http://support.dell.com/support/edocs/systems/SRAV/40719.pdf) V/40719.pdf) 2010-08-27 at the [Wayback Machine](https://en.wikipedia.org/wiki/Wayback_Machine)
- <span id="page-17-12"></span>11. Dell PowerEdge 6100 User Guide (http://support.dell.com/support/ed ocs/docs/53859.pdf) Archived [\(https://web.archive.org/web/20120313](http://support.dell.com/support/edocs/docs/53859.pdf) [024630/http://support.dell.com/support/edocs/docs/53859.pdf\)](https://web.archive.org/web/20120313024630/http://support.dell.com/support/edocs/docs/53859.pdf) 2012- 03-13 at the [Wayback Machine](https://en.wikipedia.org/wiki/Wayback_Machine)
- <span id="page-17-13"></span>12. Dell PowerEdge 2200 User Guide [\(http://support.dell.com/support/ed](http://support.dell.com/support/edocs/systems/sonyx/87238.pdf) ocs/systems/sonyx/87238.pdf) Archived (https://web.archive.org/web/ [20120313024711/http://support.dell.com/support/edocs/systems/son](https://web.archive.org/web/20120313024711/http://support.dell.com/support/edocs/systems/sonyx/87238.pdf) yx/87238.pdf) 2012-03-13 at the [Wayback Machine](https://en.wikipedia.org/wiki/Wayback_Machine)
- <span id="page-17-14"></span>13. Dell PowerEdge 4200 Specifications (http://support.dell.com/support/ [edocs/systems/srav\\_ii/Specs.htm\)](http://support.dell.com/support/edocs/systems/srav_ii/Specs.htm) Archived (https://web.archive.org/ [web/20101117171849/http://support.dell.com/support/edocs/system](https://web.archive.org/web/20101117171849/http://support.dell.com/support/edocs/systems/srav_ii/Specs.htm) s/srav\_ii/Specs.htm) 2010-11-17 at the [Wayback Machine](https://en.wikipedia.org/wiki/Wayback_Machine)
- <span id="page-17-15"></span>14. Dell PowerEdge 350 Technical Specification (http://support.dell.com/ [support/edocs/systems/spe350/en/ug/1D751aa0.pdf\)](http://support.dell.com/support/edocs/systems/spe350/en/ug/1D751aa0.pdf) Archived (http [s://web.archive.org/web/20120105230624/http://support.dell.com/sup](https://web.archive.org/web/20120105230624/http://support.dell.com/support/edocs/systems/spe350/en/ug/1D751aa0.pdf) port/edocs/systems/spe350/en/ug/1D751aa0.pdf) 2012-01-05 at the [Wayback Machine](https://en.wikipedia.org/wiki/Wayback_Machine)
- <span id="page-17-16"></span>15. Dell PowerEdge 1300 Technical Specifications (http://support.dell.co [m/support/edocs/systems/sgeck/sm/intro.htm#TechnicalSpecification](http://support.dell.com/support/edocs/systems/sgeck/sm/intro.htm#TechnicalSpecifications) s)
- <span id="page-18-0"></span>16. Dell PowerEdge 2300 Technical Specifications (http://support.dell.co [m/support/edocs/systems/scham/html/en/u\\_g/techspec.htm\)](http://support.dell.com/support/edocs/systems/scham/html/en/u_g/techspec.htm) Archived [\(https://web.archive.org/web/20120328023032/http://support.dell.co](https://web.archive.org/web/20120328023032/http://support.dell.com/support/edocs/systems/scham/html/en/u_g/techspec.htm) m/support/edocs/systems/scham/html/en/u\_g/techspec.htm) 2012-03- 28 at the [Wayback Machine](https://en.wikipedia.org/wiki/Wayback_Machine)
- <span id="page-18-1"></span>17. Dell PowerEdge 4300 Technical Specifications (http://support.dell.co [m/support/edocs/systems/ssapph/en/en\\_ug/tchspc.htm\)](http://support.dell.com/support/edocs/systems/ssapph/en/en_ug/tchspc.htm) Archived (htt [ps://web.archive.org/web/20120328023133/http://support.dell.com/su](https://web.archive.org/web/20120328023133/http://support.dell.com/support/edocs/systems/ssapph/en/en_ug/tchspc.htm) pport/edocs/systems/ssapph/en/en\_ug/tchspc.htm) 2012-03-28 at the [Wayback Machine](https://en.wikipedia.org/wiki/Wayback_Machine)
- <span id="page-18-2"></span>18. Dell PowerEdge 4350 User Guide (http://support.dell.com/support/ed [ocs/systems/Sslimphr/en/3502e.pdf\)](http://support.dell.com/support/edocs/systems/Sslimphr/en/3502e.pdf) Archived (https://web.archive.or [g/web/20120328023138/http://support.dell.com/support/edocs/syste](https://web.archive.org/web/20120328023138/http://support.dell.com/support/edocs/systems/Sslimphr/en/3502e.pdf) ms/Sslimphr/en/3502e.pdf) 2012-03-28 at the [Wayback Machine](https://en.wikipedia.org/wiki/Wayback_Machine)
- <span id="page-18-3"></span>19. Dell PowerEdge 6300 Technical Specifications (http://support.dell.co [m/support/edocs/systems/semer/en/ug/spec.htm\)](http://support.dell.com/support/edocs/systems/semer/en/ug/spec.htm) Archived (https://we [b.archive.org/web/20120328023302/http://support.dell.com/support/e](https://web.archive.org/web/20120328023302/http://support.dell.com/support/edocs/systems/semer/en/ug/spec.htm) [docs/systems/semer/en/ug/spec.htm\)](https://en.wikipedia.org/wiki/Wayback_Machine) 2012-03-28 at the Wayback **Machine**
- <span id="page-18-4"></span>20. Dell PowerEdge 6350 Technical Specifications (http://support.dell.co [m/support/edocs/systems/sslimer/en/en\\_ug/techspec.htm\)](http://support.dell.com/support/edocs/systems/sslimer/en/en_ug/techspec.htm) Archived [\(https://web.archive.org/web/20120328023308/http://support.dell.co](https://web.archive.org/web/20120328023308/http://support.dell.com/support/edocs/systems/sslimer/en/en_ug/techspec.htm) m/support/edocs/systems/sslimer/en/en\_ug/techspec.htm) 2012-03- 28 at the **[Wayback Machine](https://en.wikipedia.org/wiki/Wayback_Machine)**
- <span id="page-18-5"></span>21. Dell PowerEdge 2400 Technical Specifications (http://support.dell.co [m/support/edocs/systems/sigu/en/ug/techspec.htm\)](http://support.dell.com/support/edocs/systems/sigu/en/ug/techspec.htm) Archived (https:// [web.archive.org/web/20110103033401/http://support.dell.com/suppo](https://web.archive.org/web/20110103033401/http://support.dell.com/support/edocs/systems/sigu/en/ug/techspec.htm) rt/edocs/systems/sigu/en/ug/techspec.htm) 2011-01-03 at the [Wayback Machine](https://en.wikipedia.org/wiki/Wayback_Machine)
- <span id="page-18-6"></span>22. PC Pro review of the Dell PowerEdge 2400 (http://www.pcpro.co.uk/r [eviews/workstations/2475/dell-poweredge-2400\)](http://www.pcpro.co.uk/reviews/workstations/2475/dell-poweredge-2400)
- <span id="page-18-7"></span>23. Dell PowerEdge 2450 Technical Specifications (http://support.dell.co [m/support/edocs/systems/pe2450/en/ug/5741Uaa0.pdf\)](http://support.dell.com/support/edocs/systems/pe2450/en/ug/5741Uaa0.pdf) Archived (htt [ps://web.archive.org/web/20120328023324/http://support.dell.com/su](https://web.archive.org/web/20120328023324/http://support.dell.com/support/edocs/systems/pe2450/en/ug/5741Uaa0.pdf) pport/edocs/systems/pe2450/en/ug/5741Uaa0.pdf) 2012-03-28 at the [Wayback Machine](https://en.wikipedia.org/wiki/Wayback_Machine)
- <span id="page-18-8"></span>24. Dell PowerEdge 4400 Technical Specifications (http://support.dell.co [m/support/edocs/systems/pe4400/en/ug/techspec.htm\)](http://support.dell.com/support/edocs/systems/pe4400/en/ug/techspec.htm) Archived (http [s://web.archive.org/web/20110623062037/http://support.dell.com/sup](https://web.archive.org/web/20110623062037/http://support.dell.com/support/edocs/systems/pe4400/en/ug/techspec.htm) port/edocs/systems/pe4400/en/ug/techspec.htm) 2011-06-23 at the [Wayback Machine](https://en.wikipedia.org/wiki/Wayback_Machine)
- <span id="page-18-9"></span>25. Dell PowerEdge 6400 Technical Specifications (http://support.dell.co [m/support/edocs/systems/pe6400/en/ug/spec.htm\)](http://support.dell.com/support/edocs/systems/pe6400/en/ug/spec.htm) Archived (https://w [eb.archive.org/web/20120311083848/http://support.dell.com/support/](https://web.archive.org/web/20120311083848/http://support.dell.com/support/edocs/systems/pe6400/en/ug/spec.htm) [edocs/systems/pe6400/en/ug/spec.htm\)](https://en.wikipedia.org/wiki/Wayback_Machine) 2012-03-11 at the Wayback **Machine**
- <span id="page-18-10"></span>26. Dell PowerEdge 6450 Technical Specifications (http://support.dell.co [m/support/edocs/systems/pe6450/en/ug/3097Paa0.pdf\)](http://support.dell.com/support/edocs/systems/pe6450/en/ug/3097Paa0.pdf) Archived (htt [ps://web.archive.org/web/20120328023341/http://support.dell.com/su](https://web.archive.org/web/20120328023341/http://support.dell.com/support/edocs/systems/pe6450/en/ug/3097Paa0.pdf) pport/edocs/systems/pe6450/en/ug/3097Paa0.pdf) 2012-03-28 at the [Wayback Machine](https://en.wikipedia.org/wiki/Wayback_Machine)
- <span id="page-18-11"></span>27. Dell PowerEdge 8450 Technical Specifications (http://support.dell.co [m/support/edocs/systems/pe1800/en/ug/r2044aa.htm#wp1053877\)](http://support.dell.com/support/edocs/systems/pe1800/en/ug/r2044aa.htm#wp1053877)
- <span id="page-18-12"></span>28. Novell, Dell PowerEdge 8450 Netwear test report (http://developer.no [vell.com/yes/60220.htm\)](http://developer.novell.com/yes/60220.htm)
- <span id="page-18-13"></span>29. Dell PowerEdge 1550 Technical Specifications (http://support.dell.co [m/support/edocs/systems/ssabrepe/en/ug/86XUCaa0.pdf\)](http://support.dell.com/support/edocs/systems/ssabrepe/en/ug/86XUCaa0.pdf) Archived [\(https://web.archive.org/web/20120328023454/http://support.dell.co](https://web.archive.org/web/20120328023454/http://support.dell.com/support/edocs/systems/ssabrepe/en/ug/86XUCaa0.pdf) m/support/edocs/systems/ssabrepe/en/ug/86XUCaa0.pdf) 2012-03- 28 at the [Wayback Machine](https://en.wikipedia.org/wiki/Wayback_Machine)
- <span id="page-18-14"></span>30. PC Pro review of the Dell PowerEdge 1550 (http://www.pcpro.co.uk/r [eviews/servers/2389/dell-poweredge-1550\)](http://www.pcpro.co.uk/reviews/servers/2389/dell-poweredge-1550) Archived (https://web.arc [hive.org/web/20101118114840/http://www.pcpro.co.uk/reviews/serve](https://web.archive.org/web/20101118114840/http://www.pcpro.co.uk/reviews/servers/2389/dell-poweredge-1550) rs/2389/dell-poweredge-1550) 2010-11-18 at the [Wayback Machine](https://en.wikipedia.org/wiki/Wayback_Machine)
- <span id="page-18-15"></span>31. Dell PowerEdge 2500 Technical Specifications (http://support.dell.co [m/support/edocs/systems/pe2500/en/ug/127kwaa0.htm\)](http://support.dell.com/support/edocs/systems/pe2500/en/ug/127kwaa0.htm) Archived (htt [ps://web.archive.org/web/20101009131323/http://support.dell.com/su](https://web.archive.org/web/20101009131323/http://support.dell.com/support/edocs/systems/pe2500/en/ug/127kwaa0.htm) pport/edocs/systems/pe2500/en/ug/127kwaa0.htm) 2010-10-09 at the [Wayback Machine](https://en.wikipedia.org/wiki/Wayback_Machine)
- <span id="page-18-16"></span>32. Dell PowerEdge 2550 Technical Specifications (http://support.dell.co [m/support/edocs/systems/pe2550/en/ug/75xucaa0.htm\)](http://support.dell.com/support/edocs/systems/pe2550/en/ug/75xucaa0.htm) Archived (htt [ps://web.archive.org/web/20120111034109/http://support.dell.com/su](https://web.archive.org/web/20120111034109/http://support.dell.com/support/edocs/systems/pe2550/en/ug/75xucaa0.htm) pport/edocs/systems/pe2550/en/ug/75xucaa0.htm) 2012-01-11 at the [Wayback Machine](https://en.wikipedia.org/wiki/Wayback_Machine)
- <span id="page-18-17"></span>33. Dell PowerEdge 3250 Specification Sheet (http://www.dell.com/down [loads/global/products/pedge/en/3250\\_specs.pdf\)](http://www.dell.com/downloads/global/products/pedge/en/3250_specs.pdf)
- <span id="page-18-18"></span>34. Dell PowerEdge 7150 Technical Specifications (http://support.dell.co [m/support/edocs/systems/pe7150/en/ug/35ruvaa0.htm\)](http://support.dell.com/support/edocs/systems/pe7150/en/ug/35ruvaa0.htm) Archived (htt [ps://web.archive.org/web/20100412195302/http://support.dell.com/su](https://web.archive.org/web/20100412195302/http://support.dell.com/support/edocs/systems/pe7150/en/ug/35ruvaa0.htm) pport/edocs/systems/pe7150/en/ug/35ruvaa0.htm) 2010-04-12 at the [Wayback Machine](https://en.wikipedia.org/wiki/Wayback_Machine)
- <span id="page-18-19"></span>35. PC Pro review of the Dell PowerEdge 7150 (https://www.pcmag.com/ [article2/0,2817,24160,00.asp\)](https://www.pcmag.com/article2/0,2817,24160,00.asp)
- <span id="page-18-20"></span>36. Dell PowerEdge 7250 Specification Sheet (http://www.dell.com/down [loads/global/products/pedge/en/7250\\_specs.pdf\)](http://www.dell.com/downloads/global/products/pedge/en/7250_specs.pdf)
- <span id="page-18-21"></span>37. Dell PowerEdge 650 Specification Sheet (http://www.dell.com/downl [oads/emea/products/pedge/650.pdf\)](http://www.dell.com/downloads/emea/products/pedge/650.pdf)
- <span id="page-18-22"></span>38. Dell PowerEdge 1650 Technical Specifications (http://support.dell.co [m/support/edocs/systems/pe1650/en/ug/8g540aa0.htm#1039239\)](http://support.dell.com/support/edocs/systems/pe1650/en/ug/8g540aa0.htm#1039239)
- <span id="page-18-23"></span>39. Novell, Dell PowerEdge 1650 Netware test report (http://developer.no [vell.com/yes/67128.htm\)](http://developer.novell.com/yes/67128.htm)
- <span id="page-18-24"></span>40. Dell PowerEdge 1655MC Specification Sheet (http://www.dell.com/d [ownloads/global/products/pedge/en/1655mc\\_specs.pdf\)](http://www.dell.com/downloads/global/products/pedge/en/1655mc_specs.pdf)
- <span id="page-18-25"></span>41. Dell PowerEdge 2600 Specification Sheet (http://www.dell.com/down [loads/global/products/pedge/en/2600\\_specs.pdf\)](http://www.dell.com/downloads/global/products/pedge/en/2600_specs.pdf)
- <span id="page-18-26"></span>42. Dell PowerEdge 2650 Specification Sheet (http://www.dell.com/down [loads/global/products/pedge/en/2650\\_specs.pdf\)](http://www.dell.com/downloads/global/products/pedge/en/2650_specs.pdf)
- <span id="page-18-27"></span>43. Dell PowerEdge 4600 Specification Sheet (http://www.dell.com/down [loads/global/products/pedge/en/4600\\_specs.pdf\)](http://www.dell.com/downloads/global/products/pedge/en/4600_specs.pdf)
- <span id="page-18-28"></span>44. Dell PowerEdge 66X0 Specification Sheet (http://www.dell.com/dow [nloads/global/products/pedge/en/66x0\\_specs.pdf\)](http://www.dell.com/downloads/global/products/pedge/en/66x0_specs.pdf)
- <span id="page-18-29"></span>45. Dell PowerEdge 700 Specification Sheet (http://www.dell.com/downl [oads/global/products/pedge/en/700\\_specs.pdf\)](http://www.dell.com/downloads/global/products/pedge/en/700_specs.pdf)
- <span id="page-18-30"></span>46. Dell PowerEdge 750 Specification Sheet (http://www.dell.com/downl [oads/global/products/pedge/en/750\\_specs.pdf\)](http://www.dell.com/downloads/global/products/pedge/en/750_specs.pdf)
- <span id="page-18-31"></span>47. Dell PowerEdge 1750 Specification Sheet (http://www.dell.com/down [loads/global/products/pedge/en/1750\\_specs.pdf\)](http://www.dell.com/downloads/global/products/pedge/en/1750_specs.pdf)
- <span id="page-18-32"></span>48. Dell PowerEdge 800 Specification Sheet (http://www.dell.com/downl [oads/global/products/pedge/en/800\\_specs.pdf\)](http://www.dell.com/downloads/global/products/pedge/en/800_specs.pdf)
- <span id="page-18-33"></span>49. Dell PowerEdge 830 Specification Sheet (http://www.dell.com/downl [oads/global/products/pedge/en/830\\_specs.pdf\)](http://www.dell.com/downloads/global/products/pedge/en/830_specs.pdf)
- <span id="page-18-34"></span>50. Dell PowerEdge 840 Specification Sheet (http://www.dell.com/downl [oads/global/products/pedge/en/840\\_specs.pdf\)](http://www.dell.com/downloads/global/products/pedge/en/840_specs.pdf)
- <span id="page-18-35"></span>51. PowerEdge 840 A08 BIOS Release Notes (http://downloads.dell.co [m/bios/PE840-BIOSA08.TXT\)](http://downloads.dell.com/bios/PE840-BIOSA08.TXT)
- <span id="page-18-36"></span>52. Dell PowerEdge 1800 Technical Specifications (http://support.dell.co [m/support/edocs/systems/pe1800/en/ug/r2044aa.htm#wp1053877\)](http://support.dell.com/support/edocs/systems/pe1800/en/ug/r2044aa.htm#wp1053877)
- <span id="page-18-37"></span>53. Dell PowerEdge 1850 Specification Sheet (http://www.dell.com/down [loads/global/products/pedge/en/1850\\_specs.pdf\)](http://www.dell.com/downloads/global/products/pedge/en/1850_specs.pdf)
- <span id="page-18-38"></span>54. Dell PowerEdge 1855 Specification Sheet (http://www.dell.com/down [loads/global/products/pedge/en/1855\\_specs.pdf\)](http://www.dell.com/downloads/global/products/pedge/en/1855_specs.pdf)
- <span id="page-18-39"></span>55. Dell PowerEdge 2800 Specification Sheet (http://www.dell.com/down [loads/global/products/pedge/en/2800\\_specs.pdf\)](http://www.dell.com/downloads/global/products/pedge/en/2800_specs.pdf)
- <span id="page-18-40"></span>56. Dell PowerEdge 2850 Specification Sheet (http://www.dell.com/down [loads/global/products/pedge/en/2850\\_specs.pdf\)](http://www.dell.com/downloads/global/products/pedge/en/2850_specs.pdf)
- <span id="page-18-41"></span>57. Dell PowerEdge 6800 Specification Sheet (http://www.dell.com/down [loads/global/products/pedge/en/PE6800\\_specs.pdf\)](http://www.dell.com/downloads/global/products/pedge/en/PE6800_specs.pdf)
- <span id="page-18-42"></span>58. Dell PowerEdge 6850 Specification Sheet (http://www.dell.com/down [loads/global/products/pedge/en/PE6850\\_specs.pdf\)](http://www.dell.com/downloads/global/products/pedge/en/PE6850_specs.pdf)
- <span id="page-18-43"></span>59. Dell PowerEdge 850 Info brief [\(http://www.dell.com/downloads/globa](http://www.dell.com/downloads/global/products/pedge/en/850_brief.pdf) l/products/pedge/en/850\_brief.pdf)
- <span id="page-18-44"></span>60. Dell PowerEdge 860 Specification Sheet (http://www.dell.com/downl [oads/ap/products/servers/en/pe860\\_spec\\_ap.pdf\)](http://www.dell.com/downloads/ap/products/servers/en/pe860_spec_ap.pdf)
- <span id="page-18-45"></span>61. PowerEdge 860 A05 BIOS Release Notes [\(http://ftp.us.dell.com/bios/](http://ftp.us.dell.com/bios/PE860-BIOSA05.TXT) PE860-BIOSA05.TXT)
- <span id="page-18-46"></span>62. Dell PowerEdge 1900 Specification Sheet (http://www.dell.com/down [loads/emea/products/pedge/en/PE1900\\_Spec\\_Sheet\\_Quad.pdf\)](http://www.dell.com/downloads/emea/products/pedge/en/PE1900_Spec_Sheet_Quad.pdf)
- <span id="page-18-47"></span>63. Dell PowerEdge 1950 Specification Sheet (http://www.dell.com/down [loads/global/products/pedge/en/1950\\_specs.pdf\)](http://www.dell.com/downloads/global/products/pedge/en/1950_specs.pdf)
- <span id="page-18-48"></span>64. Dell PowerEdge 1955 Specification Sheet (http://www.dell.com/down [loads/global/products/pedge/en/pe1955\\_spec\\_sheet.pdf\)](http://www.dell.com/downloads/global/products/pedge/en/pe1955_spec_sheet.pdf)
- <span id="page-18-49"></span>65. Dell PowerEdge 2900 Specification Sheet (http://www.dell.com/down [loads/global/products/pedge/en/2900\\_specs.pdf\)](http://www.dell.com/downloads/global/products/pedge/en/2900_specs.pdf)
- <span id="page-18-50"></span>66. Dell PowerEdge 2950 Specification Sheet (http://www.dell.com/down [loads/global/products/pedge/en/2950\\_specs.pdf\)](http://www.dell.com/downloads/global/products/pedge/en/2950_specs.pdf)
- <span id="page-18-51"></span>67. Dell PowerEdge 2950 III Specification Sheet (http://www.dell.com/do [wnloads/global/products/pedge/en/pe\\_2950\\_iii\\_spec\\_sheet.pdf\)](http://www.dell.com/downloads/global/products/pedge/en/pe_2950_iii_spec_sheet.pdf)
- <span id="page-18-52"></span>68. Dell PowerEdge 1950/2950 Memory Capacity (http://en.community.d [ell.com/support-forums/servers/f/956/t/19365089\)](http://en.community.dell.com/support-forums/servers/f/956/t/19365089)
- <span id="page-19-0"></span>69. Dell PowerEdge 2970 Specification Sheet (http://www.dell.com/down 103. Dell PowerEdge T610 Specification Sheet (http://www.dell.com/dow [loads/global/products/pedge/en/poweredge-2970-Spec-Sheet-en.pd](http://www.dell.com/downloads/global/products/pedge/en/poweredge-2970-Spec-Sheet-en.pdf) f)
- <span id="page-19-1"></span>70. PC Pro Review of the Dell Power PowerEdge 2970 (http://www.pcpr [o.co.uk/reviews/servers/122264/dell-poweredge-2970\)](http://www.pcpro.co.uk/reviews/servers/122264/dell-poweredge-2970)
- <span id="page-19-2"></span>71. Dell PowerEdge 6950 Specification Sheet (http://www.dell.com/down [loads/ap/products/servers/PowerEdge\\_6950\\_spec\\_sheet.pdf\)](http://www.dell.com/downloads/ap/products/servers/PowerEdge_6950_spec_sheet.pdf)
- <span id="page-19-3"></span>72. PC Pro Review of the Dell Power PowerEdge 6950 (http://www.pcpr [o.co.uk/reviews/servers/104989/dell-poweredge-6950\)](http://www.pcpro.co.uk/reviews/servers/104989/dell-poweredge-6950)
- <span id="page-19-4"></span>73. Dell PowerEdge T100 Specification Sheet (http://www.dell.com/dow [nloads/global/products/pedge/t100\\_spec\\_pt.pdf\)](http://www.dell.com/downloads/global/products/pedge/t100_spec_pt.pdf)
- <span id="page-19-5"></span>74. PC Pro review of Dell PowerEdge T100 (http://www.pcpro.co.uk/revi [ews/servers/240507/dell-poweredge-t100\)](http://www.pcpro.co.uk/reviews/servers/240507/dell-poweredge-t100)
- <span id="page-19-6"></span>75. Dell PowerEdge T105 Specification Sheet (http://www.dell.com/dow [nloads/global/products/pedge/en/pe\\_t105\\_specsheet-en.pdf\)](http://www.dell.com/downloads/global/products/pedge/en/pe_t105_specsheet-en.pdf)
- <span id="page-19-7"></span>76. Dell PowerEdge R200 Specification Sheet (http://www.dell.com/dow [nloads/global/products/pedge/en/pe\\_R200\\_spec\\_sheet\\_new.pdf\)](http://www.dell.com/downloads/global/products/pedge/en/pe_R200_spec_sheet_new.pdf)
- <span id="page-19-8"></span>77. Dell PowerEdge T300 Specification Sheet (http://www.dell.com/dow [nloads/global/products/pedge/en/pe\\_t300\\_spec\\_sheet.pdf\)](http://www.dell.com/downloads/global/products/pedge/en/pe_t300_spec_sheet.pdf)
- <span id="page-19-9"></span>78. Dell PowerEdge R300 Specification Sheet (http://www.dell.com/dow [nloads/ap/products/servers/R300\\_Spec\\_Sheet\\_new.pdf\)](http://www.dell.com/downloads/ap/products/servers/R300_Spec_Sheet_new.pdf)
- <span id="page-19-10"></span>79. Dell PowerEdge M600 Blade Server (http://www.euro.dell.com/uk/en/ [dfb/Enterprise/pedge\\_m600/pd.aspx?refid=pedge\\_m600&cs=ukdfb1](http://www.euro.dell.com/uk/en/dfb/Enterprise/pedge_m600/pd.aspx?refid=pedge_m600&cs=ukdfb1&s=dfb) &s=dfb)
- <span id="page-19-11"></span>80. Dell PowerEdge T605 Specification Sheet (http://www.dell.com/dow [nloads/global/products/pedge/en/pe\\_t605\\_spec\\_sheet.pdf\)](http://www.dell.com/downloads/global/products/pedge/en/pe_t605_spec_sheet.pdf)
- <span id="page-19-12"></span>81. PC Pro review of Dell PowerEdge T605 (http://www.pcpro.co.uk/revi [ews/servers/224058/dell-poweredge-t605\)](http://www.pcpro.co.uk/reviews/servers/224058/dell-poweredge-t605)
- <span id="page-19-13"></span>82. Dell PowerEdge M605/E1000E Specification Sheet (http://www.dell. [com/downloads/global/products/pedge/m1000e\\_m605\\_spec\\_pt.pdf\)](http://www.dell.com/downloads/global/products/pedge/m1000e_m605_spec_pt.pdf)
- <span id="page-19-14"></span>83. Dell PowerEdge R805 Specification Sheet (http://www.dell.com/dow [nloads/global/products/pedge/pt/r805\\_spec\\_sheet\\_new.pdf\)](http://www.dell.com/downloads/global/products/pedge/pt/r805_spec_sheet_new.pdf)
- <span id="page-19-15"></span>84. PC Pro review of Dell PowerEdge R805 (http://www.pcpro.co.uk/revi [ews/servers/221289/dell-poweredge-r805\)](http://www.pcpro.co.uk/reviews/servers/221289/dell-poweredge-r805)
- <span id="page-19-16"></span>85. Dell PowerEdge M805 Specification Sheet (http://www.dell.com/dow [nloads/global/products/pedge/en/server-poweredge-m805-specs-en.](http://www.dell.com/downloads/global/products/pedge/en/server-poweredge-m805-specs-en.pdf) pdf)
- <span id="page-19-17"></span>86. Dell PowerEdge R900 Specification Sheet (http://www.dell.com/dow [nloads/global/products/pedge/en/pe\\_R900\\_spec\\_sheet.pdf\)](http://www.dell.com/downloads/global/products/pedge/en/pe_R900_spec_sheet.pdf)
- <span id="page-19-18"></span>87. Dell PowerEdge R905 Specification Sheet (http://www.dell.com/dow [nloads/global/products/pedge/en/R905\\_Spec\\_Sheet\\_en.pdf\)](http://www.dell.com/downloads/global/products/pedge/en/R905_Spec_Sheet_en.pdf)
- <span id="page-19-19"></span>88. Dell PowerEdge M905 Specification Sheet (http://www.dell.com/dow [nloads/global/products/pedge/en/server-poweredge-m905-specs-en.](http://www.dell.com/downloads/global/products/pedge/en/server-poweredge-m905-specs-en.pdf) pdf)
- <span id="page-19-20"></span>89. Dell PowerEdge T110 Specification Sheet (http://www.dell.com/dow [nloads/ap/products/servers/t110\\_spec\\_sheet.pdf\)](http://www.dell.com/downloads/ap/products/servers/t110_spec_sheet.pdf)
- <span id="page-19-21"></span>90. Dell PowerEdge T110 II Specification Sheet (http://i.dell.com/sites/co [ntent/shared-content/data-sheets/en/Documents/T110II-SpecSheet.p](http://i.dell.com/sites/content/shared-content/data-sheets/en/Documents/T110II-SpecSheet.pdf) df)
- <span id="page-19-22"></span>91. Dell PowerEdge R210 Specification Sheet (http://www.dell.com/dow [nloads/global/products/pedge/en/poweredge-r210-spec-sheet\\_en.pd](http://www.dell.com/downloads/global/products/pedge/en/poweredge-r210-spec-sheet_en.pdf) f)
- <span id="page-19-23"></span>92. Dell PowerEdge R210 II Specification Sheet (http://i.dell.com/sites/co [ntent/shared-content/data-sheets/en/Documents/R210II-SpecSheet.p](http://i.dell.com/sites/content/shared-content/data-sheets/en/Documents/R210II-SpecSheet.pdf) df)
- <span id="page-19-24"></span>93. Dell PowerEdge T310 Specification Sheet (http://www.dell.com/dow [nloads/global/products/pedge/en/T310\\_Spec\\_Sheet\\_en.pdf\)](http://www.dell.com/downloads/global/products/pedge/en/T310_Spec_Sheet_en.pdf)
- <span id="page-19-25"></span>94. Dell PowerEdge R310 Specification Sheet (http://www.dell.com/dow [nloads/global/products/pedge/pedge\\_r310\\_specsheet\\_en.pdf\)](http://www.dell.com/downloads/global/products/pedge/pedge_r310_specsheet_en.pdf)
- <span id="page-19-26"></span>95. Dell PowerEdge T410 Specification Sheet (http://www.dell.com/dow [nloads/global/products/pedge/en/T410\\_Spec\\_Sheet\\_en.pdf\)](http://www.dell.com/downloads/global/products/pedge/en/T410_Spec_Sheet_en.pdf)
- <span id="page-19-27"></span>96. PC Pro review of Dell PowerEdge T410 (http://www.pcpro.co.uk/revi [ews/servers/352720/dell-poweredge-r410\)](http://www.pcpro.co.uk/reviews/servers/352720/dell-poweredge-r410)
- <span id="page-19-28"></span>97. Dell PowerEdge R410 Specification Sheet (http://www.dell.com/dow [nloads/ap/products/servers/r410\\_spec\\_sheet.pdf\)](http://www.dell.com/downloads/ap/products/servers/r410_spec_sheet.pdf)
- <span id="page-19-29"></span>98. PC Pro review of Dell PowerEdge R410 (http://www.pcpro.co.uk/revi [ews/servers/351493/dell-poweredge-t410\)](http://www.pcpro.co.uk/reviews/servers/351493/dell-poweredge-t410)
- <span id="page-19-30"></span>99. Dell PowerEdge R415 Specification Sheet (http://i.dell.com/sites/cont 129. [ent/shared-content/data-sheets/en/Documents/R415-SpecSheet.pdf\)](http://i.dell.com/sites/content/shared-content/data-sheets/en/Documents/R415-SpecSheet.pdf)
- <span id="page-19-31"></span>00. [https://www.dell.com/support/article/nz/en/nzdhs1/sln155889/memory](https://www.dell.com/support/article/nz/en/nzdhs1/sln155889/memory-information-for-11th-generation-amd-processor-servers?lang=en)information-for-11th-generation-amd-processor-servers?lang=en
- <span id="page-19-32"></span>01. Dell PowerEdge R510 Specification Sheet (http://www.dell.com/dow [nloads/global/products/pedge/en/R510\\_Spec\\_Sheet\\_en.pdf\)](http://www.dell.com/downloads/global/products/pedge/en/R510_Spec_Sheet_en.pdf)
- <span id="page-19-33"></span>02. Dell PowerEdge R515 Specification Sheet (http://i.dell.com/sites/cont 131 [ent/shared-content/data-sheets/en/Documents/R515-SpecSheet.pdf\)](http://i.dell.com/sites/content/shared-content/data-sheets/en/Documents/R515-SpecSheet.pdf)
- <span id="page-19-34"></span>[nloads/global/products/pedge/en/server-poweredge-t610-specs-en.p](http://www.dell.com/downloads/global/products/pedge/en/server-poweredge-t610-specs-en.pdf) df)
- <span id="page-19-36"></span><span id="page-19-35"></span>104. Dell PowerEdge R610 Specification Sheet (http://www.dell.com/dow [nloads/global/products/pedge/en/R610\\_Spec\\_Sheet\\_en.pdf\)](http://www.dell.com/downloads/global/products/pedge/en/R610_Spec_Sheet_en.pdf)
	- 105. Dell PowerEdge M610 Specification Sheet (http://www.dell.com/dow [nloads/global/products/pedge/en/server-poweredge-m610-specs-en.](http://www.dell.com/downloads/global/products/pedge/en/server-poweredge-m610-specs-en.pdf) pdf)
- <span id="page-19-37"></span>106. Dell PowerEdge T710 Specification Sheet (http://www.dell.com/dow [nloads/global/products/pedge/en/server-poweredge-t710-specsheet](http://www.dell.com/downloads/global/products/pedge/en/server-poweredge-t710-specsheet-en.pdf)en.pdf)
- <span id="page-19-38"></span>107. Dell PowerEdge R710 Specification Sheet (http://www.dell.com/dow [nloads/global/products/pedge/en/server-poweredge-r710-specs-en.p](http://www.dell.com/downloads/global/products/pedge/en/server-poweredge-r710-specs-en.pdf) df)
- <span id="page-19-39"></span>108. PC Pro review of Dell PowerEdge R710 (http://www.pcpro.co.uk/revi [ews/servers/350636/dell-poweredge-r710\)](http://www.pcpro.co.uk/reviews/servers/350636/dell-poweredge-r710)
- <span id="page-19-40"></span>109. Dell PowerEdge R710 System Boards (Motherboards) (http://store.fla [gshiptech.com/dell-poweredge-r710-system-boards-motherboards/\)](http://store.flagshiptech.com/dell-poweredge-r710-system-boards-motherboards/)
- <span id="page-19-41"></span>110. Dell PowerEdge R715 Specification Sheet (http://www.dell.com/dow [nloads/emea/products/R715\\_spec\\_sheet.pdf\)](http://www.dell.com/downloads/emea/products/R715_spec_sheet.pdf)
- <span id="page-19-42"></span>111. PC Pro review of Dell PowerEdge R715 (http://www.pcpro.co.uk/revi [ews/servers/363121/dell-poweredge-r715\)](http://www.pcpro.co.uk/reviews/servers/363121/dell-poweredge-r715)
- <span id="page-19-43"></span>112. Dell PowerEdge M710 Specification Sheet (http://www.dell.com/dow [nloads/global/products/pedge/en/server-poweredge-m710-specs-en.](http://www.dell.com/downloads/global/products/pedge/en/server-poweredge-m710-specs-en.pdf) pdf)
- <span id="page-19-44"></span>113. Dell PowerEdge R810 Specification Sheet (http://www.dell.com/dow [nloads/global/products/pedge/pedge\\_r810\\_specsheet\\_en.pdf\)](http://www.dell.com/downloads/global/products/pedge/pedge_r810_specsheet_en.pdf)
- <span id="page-19-45"></span>114. Stevens, Alan (June 25, 2010). "Dell PowerEdge R810" (http://www.z [dnet.co.uk/reviews/sme-servers/2010/06/25/dell-poweredge-r810-40](http://www.zdnet.co.uk/reviews/sme-servers/2010/06/25/dell-poweredge-r810-40089356/) 089356/). *[ZDNet](https://en.wikipedia.org/wiki/ZDNet)*. Retrieved March 7, 2012.
- <span id="page-19-46"></span>115. Dell PowerEdge R810 System Memory Update (http://downloads.del [l.com/manuals/all-products/esuprt\\_ser\\_stor\\_net/esuprt\\_poweredge/p](http://downloads.dell.com/manuals/all-products/esuprt_ser_stor_net/esuprt_poweredge/poweredge-r810_user%27s%20guide5_en-us.pdf) oweredge-r810\_user%27s%20guide5\_en-us.pdf)
- <span id="page-19-47"></span>116. Dell PowerEdge R815 Specification Sheet (http://www.dell.com/dow [nloads/global/products/pedge/pedge\\_r815\\_specsheet\\_en.pdf\)](http://www.dell.com/downloads/global/products/pedge/pedge_r815_specsheet_en.pdf)
- <span id="page-19-48"></span>117. Dignan, Larry (March 30, 2010). "Dell PowerEdge R815" (https://ww [w.zdnet.com/blog/btl/dell-launches-new-intel-nehalem-ex-servers-am](https://www.zdnet.com/blog/btl/dell-launches-new-intel-nehalem-ex-servers-amd-opteron-addition/) d-opteron-addition/). *[ZDNet](https://en.wikipedia.org/wiki/ZDNet)*. Retrieved April 13, 2012.
- <span id="page-19-49"></span>118. Dell PowerEdge R910 Specification Sheet (http://www.dell.com/dow [nloads/global/products/pedge/en/poweredge-r910-specs-en.pdf\)](http://www.dell.com/downloads/global/products/pedge/en/poweredge-r910-specs-en.pdf)
- <span id="page-19-50"></span>119. "dell R910 spec" [\(https://www.dell.com/downloads/global/products/p](https://www.dell.com/downloads/global/products/pedge/spc_r910_new.pdf) edge/spc\_r910\_new.pdf) (PDF).
- <span id="page-19-51"></span>120. Dell PowerEdge M910 Specification Sheet (http://www.dell.com/dow [nloads/global/products/pedge/pedge\\_m910\\_specsheet\\_en.pdf\)](http://www.dell.com/downloads/global/products/pedge/pedge_m910_specsheet_en.pdf)
- <span id="page-19-52"></span>121. Dell PowerEdge C1100 Specification Sheet (http://i.dell.com/sites/co [ntent/shared-content/data-sheets/en/Documents/poweredge-c1100-s](http://i.dell.com/sites/content/shared-content/data-sheets/en/Documents/poweredge-c1100-spec-sheet-en.pdf) pec-sheet-en.pdf)
- <span id="page-19-53"></span>122. Dell PowerEdge C2100 Specification Sheet (http://i.dell.com/sites/co [ntent/shared-content/data-sheets/en/Documents/poweredge-c2100-s](http://i.dell.com/sites/content/shared-content/data-sheets/en/Documents/poweredge-c2100-spec-sheet-en.pdf) pec-sheet-en.pdf)
- <span id="page-19-54"></span>123. Dell PowerEdge C6100 Specification Sheet (http://i.dell.com/sites/co [ntent/shared-content/data-sheets/en/Documents/poweredge-c6100-s](http://i.dell.com/sites/content/shared-content/data-sheets/en/Documents/poweredge-c6100-spec-sheet-en.pdf) pec-sheet-en.pdf)
- <span id="page-19-55"></span>Overview page about the Poweredge 12th generation servers (http:// [content.dell.com/us/en/business/d/campaigns/poweredge-12th-gener](http://content.dell.com/us/en/business/d/campaigns/poweredge-12th-generation-servers.aspx?c=us&l=en&s=bsd) ation-servers.aspx?c=us&l=en&s=bsd), visited 7 March 2012
- <span id="page-19-56"></span>125. "Dell PowerEdge R720 Spec Sheet" (https://i.dell.com/sites/content/s [hared-content/data-sheets/en/Documents/Dell-PowerEdge-R720-Sp](https://i.dell.com/sites/content/shared-content/data-sheets/en/Documents/Dell-PowerEdge-R720-Spec-Sheet.pdf) ec-Sheet.pdf) (PDF). *[Dell](https://en.wikipedia.org/wiki/Dell)*. Retrieved October 9, 2019.
- <span id="page-19-57"></span>126. "Dell PowerEdge R720XD Spec Sheet" (https://i.dell.com/sites/conte [nt/shared-content/data-sheets/en/Documents/Dell-PowerEdge-R720](https://i.dell.com/sites/content/shared-content/data-sheets/en/Documents/Dell-PowerEdge-R720XD-Spec-Sheet.pdf) XD-Spec-Sheet.pdf) (PDF). *[Dell](https://en.wikipedia.org/wiki/Dell)*. Retrieved October 9, 2019.
- <span id="page-19-58"></span>127. Dell website: Poweredge T620 Technical specifications (http://www.d [ell.com/us/business/p/poweredge-t620/pd?p=poweredge-t620&view](http://www.dell.com/us/business/p/poweredge-t620/pd?p=poweredge-t620&view=pdetails&isredir=true#TechSpec) =pdetails&isredir=true#TechSpec), visited 7 March 2012
- <span id="page-19-59"></span>128. Dell website: Poweredge R220 Technical specifications (http://www. [dell.com/us/business/p/poweredge-r220/pd?p=poweredge-r220&vie](http://www.dell.com/us/business/p/poweredge-r220/pd?p=poweredge-r220&view=pdetails&isredir=true#TechSpec) w=pdetails&isredir=true#TechSpec), visited 2 October 2014
- <span id="page-19-60"></span>Dell website: Poweredge R320 Technical specifications (http://www. [dell.com/us/business/p/poweredge-r320/pd?p=poweredge-r320&vie](http://www.dell.com/us/business/p/poweredge-r320/pd?p=poweredge-r320&view=pdetails&isredir=true#TechSpec) w=pdetails&isredir=true#TechSpec), visited 24 March 2016
- <span id="page-19-61"></span>130. Dell website: Poweredge R420 Technical specifications (http://www. [dell.com/us/business/p/poweredge-r420/pd?p=poweredge-r420&vie](http://www.dell.com/us/business/p/poweredge-r420/pd?p=poweredge-r420&view=pdetails&isredir=true#TechSpec) w=pdetails&isredir=true#TechSpec), visited 2 October 2014
- <span id="page-19-62"></span>Dell website: Poweredge [1] (https://www.dell.com/downloads/global/ [products/pedge/en/Dell\\_PowerEdge\\_R620\\_Spec\\_Sheet.pdf\),](https://www.dell.com/downloads/global/products/pedge/en/Dell_PowerEdge_R620_Spec_Sheet.pdf) visited 7 March 2012
- <span id="page-20-1"></span>32. Dell website: Poweredge PowerEdge R820 rack server details (http [s://www.dell.com/us/business/p/poweredge-r820/pd\),](https://www.dell.com/us/business/p/poweredge-r820/pd) visited 06 February 2012
- <span id="page-20-2"></span>33. Dell website: Poweredge PowerEdge R920 rack server details (http [s://www.dell.com/lt/business/p/poweredge-r920/pd\),](https://www.dell.com/lt/business/p/poweredge-r920/pd) visited 05 May 2019
- <span id="page-20-3"></span>34. Dell website: Poweredge M420 Technical specifications (http://www. dell.com/us/business/p/poweredge-m420/pd?refid=poweredge-m420 [&baynote\\_bnrank=1&baynote\\_irrank=0&~ck=baynoteSearch&isredir](http://www.dell.com/us/business/p/poweredge-m420/pd?refid=poweredge-m420&baynote_bnrank=1&baynote_irrank=0&~ck=baynoteSearch&isredir=true) 159. "Dell PowerEdge R540 Server Specifications 2019" (https://i.dell.co =true), visited 17 July 2012
- <span id="page-20-4"></span>35. Dell website: Poweredge M520 Technical specifications (http://www. [dell.com/us/business/p/poweredge-m520/pd?p=poweredge-m520&vi](http://www.dell.com/us/business/p/poweredge-m520/pd?p=poweredge-m520&view=pdetails&isredir=true#TechSpec) ew=pdetails&isredir=true#TechSpec), visited 28 July 2012
- <span id="page-20-5"></span>36. Dell website: Poweredge M620 Technical specifications (http://www. [dell.com/us/business/p/poweredge-m620/pd?p=poweredge-m620&vi](http://www.dell.com/us/business/p/poweredge-m620/pd?p=poweredge-m620&view=pdetails&isredir=true#TechSpec) 161 ew=pdetails&isredir=true#TechSpec), visited 7 March 2012
- 37. Dell website: Poweredge M820 Technical specifications (http://www. ew=pdetails&isredir=true#TechSpec), visited 28 July 2012
- <span id="page-20-7"></span>38. Dell website: Poweredge C6220 Technical specifications (http://ww [w.dell.com/us/business/p/poweredge-c6220/pd?p=poweredge-c6220](http://www.dell.com/us/business/p/poweredge-c6220/pd?p=poweredge-c6220&view=pdetails&isredir=true#TechSpec) 163. Dell EMC PowerEdge R740 Specification Sheet (http://i.dell.com/site &view=pdetails&isredir=true#TechSpec), visited 28 July 2012
- <span id="page-20-8"></span>39. Overview 12th Generation servers (http://content.dell.com/us/en/busi [ness/d/campaigns/poweredge-12th-generation-servers.aspx?c=us&l](http://content.dell.com/us/en/business/d/campaigns/poweredge-12th-generation-servers.aspx?c=us&l=en&s=bsd&~ck=mn) =en&s=bsd&~ck=mn), Dell website. Visited 28 July 2012
- <span id="page-20-9"></span>40. Dell PowerEdge T130 Specification Sheet (http://i.dell.com/sites/doc [content/shared-content/data-sheets/en/Documents/Dell\\_PowerEdge](http://i.dell.com/sites/doccontent/shared-content/data-sheets/en/Documents/Dell_PowerEdge_T130_SpecSheet_final.pdf) T130 SpecSheet final.pdf)
- <span id="page-20-10"></span>41. Dell PowerEdge R230 Specification Sheet (http://i.dell.com/sites/doc [content/shared-content/data-sheets/en/Documents/Dell\\_PowerEdge](http://i.dell.com/sites/doccontent/shared-content/data-sheets/en/Documents/Dell_PowerEdge_R230_SpecSheet_final.pdf) \_R230\_SpecSheet\_final.pdf)
- <span id="page-20-11"></span>42. Dell PowerEdge R330 Specification Sheet (http://i.dell.com/sites/doc [content/shared-content/data-sheets/en/Documents/Dell\\_PowerEdge](http://i.dell.com/sites/doccontent/shared-content/data-sheets/en/Documents/Dell_PowerEdge_R330_SpecSheet_final.pdf) R330\_SpecSheet\_final.pdf)
- <span id="page-20-12"></span>43. Dell PowerEdge R430 Specification Sheet (http://www.asis.co.th/ser [ver/Dell\\_PowerEdge\\_R430\\_Spec\\_Sheet.pdf\)](http://www.asis.co.th/server/Dell_PowerEdge_R430_Spec_Sheet.pdf)
- <span id="page-20-13"></span>44. Dell PowerEdge R530 Specification Sheet (http://i.dell.com/sites/doc [content/shared-content/data-sheets/en/Documents/Dell-PowerEdge-](http://i.dell.com/sites/doccontent/shared-content/data-sheets/en/Documents/Dell-PowerEdge-R530-Spec-Sheet.pdf)R530-Spec-Sheet.pdf)
- <span id="page-20-14"></span>45. Dell PowerEdge R630 Specification Sheet (http://i.dell.com/sites/doc [content/shared-content/data-sheets/en/Documents/Dell-PowerEdge-](http://i.dell.com/sites/doccontent/shared-content/data-sheets/en/Documents/Dell-PowerEdge-R630-Spec-Sheet.pdf)R630-Spec-Sheet.pdf)
- <span id="page-20-15"></span>46. Dell 13th Generation PowerEdge Server Resources (http://en.commu [nity.dell.com/techcenter/extras/w/wiki/7520.dell-13th-generation-pow](http://en.community.dell.com/techcenter/extras/w/wiki/7520.dell-13th-generation-poweredge-server-resources) eredge-server-resources), Dell website. Visited 17 February 2015
- <span id="page-20-39"></span><span id="page-20-38"></span><span id="page-20-16"></span>47. Dell PowerEdge T630 Specification Sheet (http://i.dell.com/sites/doc [content/shared-content/data-sheets/en/Documents/Dell\\_PowerEdge](http://i.dell.com/sites/doccontent/shared-content/data-sheets/en/Documents/Dell_PowerEdge_T630_SpecSheet.pdf) \_T630\_SpecSheet.pdf)
- <span id="page-20-40"></span><span id="page-20-17"></span>48. "Dell PowerEdge M630 Specification Sheet" (https://i.dell.com/sites/c [sdocuments/Shared-Content\\_data-Sheets\\_Documents/en/aa/Dell-P](https://i.dell.com/sites/csdocuments/Shared-Content_data-Sheets_Documents/en/aa/Dell-PowerEdge-M630-Spec-Sheet.pdf) owerEdge-M630-Spec-Sheet.pdf) (PDF). *i.dell.com*. Retrieved 1 March 2020.
- <span id="page-20-41"></span><span id="page-20-18"></span>49. Dell PowerEdge R730 Specification Sheet (http://i.dell.com/sites/doc [content/shared-content/data-sheets/en/documents/dell-poweredge-r7](http://i.dell.com/sites/doccontent/shared-content/data-sheets/en/documents/dell-poweredge-r730-spec-sheet.pdf) 174. Dell PowerEdge 1600SC Specification Sheet (http://www.dell.com/d 30-spec-sheet.pdf)
- <span id="page-20-43"></span><span id="page-20-42"></span><span id="page-20-19"></span>50. Dell PowerEdge R730xd Specification Sheet (https://media.zones.co 175. Dell PowerEdge SC420 Specification Sheet (http://www.dell.com/do [m/images/pdf/Dell\\_PowerEdge\\_R730xd.pdf\)](https://media.zones.com/images/pdf/Dell_PowerEdge_R730xd.pdf)
- <span id="page-20-45"></span><span id="page-20-44"></span><span id="page-20-20"></span>51. "Dell PowerEdge FC830 SpecSheet" (https://i.dell.com/sites/doccont [ent/shared-content/data-sheets/en/Documents/Dell\\_PowerEdge\\_FC](https://i.dell.com/sites/doccontent/shared-content/data-sheets/en/Documents/Dell_PowerEdge_FC830_SpecSheet.pdf) 830\_SpecSheet.pdf) (PDF). *dell.com*.
- <span id="page-20-21"></span>52. Dell PowerEdge R930 Specification Sheet (http://i.dell.com/sites/doc [content/shared-content/data-sheets/en/Documents/PowerEdge\\_R93](http://i.dell.com/sites/doccontent/shared-content/data-sheets/en/Documents/PowerEdge_R930_spec_sheet-FINAL.pdf) 0\_spec\_sheet-FINAL.pdf)
- <span id="page-20-47"></span><span id="page-20-46"></span><span id="page-20-22"></span>53. Dell EMC PowerEdge C6420 Specification Sheet (https://i.dell.com/s [ites/doccontent/shared-content/data-sheets/en/Documents/Dell-Pow](https://i.dell.com/sites/doccontent/shared-content/data-sheets/en/Documents/Dell-PowerEdge-C4130-Spec-Sheet.pdf) erEdge-C4130-Spec-Sheet.pdf)
- <span id="page-20-49"></span><span id="page-20-48"></span><span id="page-20-23"></span>54. Press Release about 14th generation (https://www.emc.com/about/ne 180. Dell PowerEdge SC1435 Specification Sheet (http://www.dell.com/d [ws/press/2017/20170711-01.htm\)](https://www.emc.com/about/news/press/2017/20170711-01.htm)
- <span id="page-20-24"></span>55. Dell EMC PowerEdge R440 Specification Sheet (https://si.cdn.dell.c [om/sites/doccontent/shared-content/data-sheets/en/Documents/Pow](https://si.cdn.dell.com/sites/doccontent/shared-content/data-sheets/en/Documents/PowerEdge-R440-Spec-Sheet.pdf) erEdge-R440-Spec-Sheet.pdf)
- <span id="page-20-25"></span>156. "Dell PowerEdge R440 Server" (https://www.serverbasket.com/shop/ [dell-poweredge-r440-server-price-india/\).](https://www.serverbasket.com/shop/dell-poweredge-r440-server-price-india/) *Server Basket*.
- <span id="page-20-26"></span>157. Dell EMC PowerEdge T440 Specification Sheet (https://si.cdn.dell.co [m/sites/doccontent/shared-content/data-sheets/en/Documents/Power](https://si.cdn.dell.com/sites/doccontent/shared-content/data-sheets/en/Documents/PowerEdge-T440-Spec-Sheet.pdf) Edge-T440-Spec-Sheet.pdf)
- <span id="page-20-27"></span>158. "Dell EMC PowerEdge T640. Technical Guide" (https://i.dell.com/site [s/csdocuments/Product\\_Docs/en/poweredge-t640-technical-guide.p](https://i.dell.com/sites/csdocuments/Product_Docs/en/poweredge-t640-technical-guide.pdf) df) (PDF).
- <span id="page-20-28"></span>[m/sites/csdocuments/Shared-Content\\_data-Sheets\\_Documents/en/P](https://i.dell.com/sites/csdocuments/Shared-Content_data-Sheets_Documents/en/PowerEdge-R540-Spec-Sheet.pdf) owerEdge-R540-Spec-Sheet.pdf) (PDF). *Dell.com*.
- <span id="page-20-29"></span>"Dell EMC PowerEdge R540 System. Technical Guide" (https://i.dell. [com/sites/csdocuments/Shared-Content\\_data-Sheets\\_Documents/e](https://i.dell.com/sites/csdocuments/Shared-Content_data-Sheets_Documents/en/us/poweredge-r540-technical-guide.pdf) n/us/poweredge-r540-technical-guide.pdf) (PDF).
- <span id="page-20-37"></span><span id="page-20-36"></span><span id="page-20-35"></span><span id="page-20-34"></span><span id="page-20-33"></span><span id="page-20-32"></span><span id="page-20-31"></span><span id="page-20-30"></span>161. "Dell EMC PowerEdge R540 Server Overview" (https://topics-cdn.del [l.com/pdf/poweredge-r540\\_reference-guide2\\_en-us.pdf\)](https://topics-cdn.dell.com/pdf/poweredge-r540_reference-guide2_en-us.pdf) (PDF). *Dell.com*.
- <span id="page-20-6"></span>[dell.com/us/business/p/poweredge-m820/pd?p=poweredge-m820&vi](http://www.dell.com/us/business/p/poweredge-m820/pd?p=poweredge-m820&view=pdetails&isredir=true#TechSpec) 162. Dell EMC PowerEdge R640 Technical Guide (https://i.dell.com/sites/ [csdocuments/Shared-Content\\_data-Sheets\\_Documents/en/us/Powe](https://i.dell.com/sites/csdocuments/Shared-Content_data-Sheets_Documents/en/us/PowerEdge-R640-Technical-Guide.pdf) rEdge-R640-Technical-Guide.pdf)
	- [s/doccontent/shared-content/data-sheets/en/Documents/poweredge-r](http://i.dell.com/sites/doccontent/shared-content/data-sheets/en/Documents/poweredge-r740-spec-sheet.pdf) 740-spec-sheet.pdf)
	- 164. Dell EMC PowerEdge R740XD Specification Sheet (http://i.dell.com/ [sites/doccontent/shared-content/data-sheets/en/Documents/powered](http://i.dell.com/sites/doccontent/shared-content/data-sheets/en/Documents/poweredge-r740xd-spec-sheet.pdf) ge-r740xd-spec-sheet.pdf)
	- 165. Dell EMC PowerEdge R940 Specification Sheet (http://i.dell.com/site [s/doccontent/shared-content/data-sheets/en/Documents/poweredge-r](http://i.dell.com/sites/doccontent/shared-content/data-sheets/en/Documents/poweredge-r940-spec-sheet.pdf) 940-spec-sheet.pdf)
	- 166. Dell EMC PowerEdge FC640 Specification Sheet (https://www.itcrea [tions.com/user-manuals/FC640/Dell-EMC-PowerEdge-FC640-Spec-](https://www.itcreations.com/user-manuals/FC640/Dell-EMC-PowerEdge-FC640-Spec-Shet.pdf)Shet.pdf)
	- 167. Dell EMC PowerEdge C6420 Specification Sheet (http://i.dell.com/sit [es/doccontent/shared-content/data-sheets/en/Documents/poweredge](http://i.dell.com/sites/doccontent/shared-content/data-sheets/en/Documents/poweredge-c6420-spec-sheet.pdf) -c6420-spec-sheet.pdf)
	- 168. Dell PowerEdge 300 Technical Specification (http://support.dell.com/ [support/edocs/systems/pe0300sc/en/ug/67DKXaa0.pdf\)](http://support.dell.com/support/edocs/systems/pe0300sc/en/ug/67DKXaa0.pdf) Archived (htt [ps://web.archive.org/web/20120328023534/http://support.dell.com/su](https://web.archive.org/web/20120328023534/http://support.dell.com/support/edocs/systems/pe0300sc/en/ug/67DKXaa0.pdf) pport/edocs/systems/pe0300sc/en/ug/67DKXaa0.pdf) 2012-03-28 at the [Wayback Machine](https://en.wikipedia.org/wiki/Wayback_Machine)
	- 169. Dell PowerEdge 1400SC Technical Specifications (http://support.del [l.com/support/edocs/systems/gecko2/en/ug/950kxaa0.pdf\)](http://support.dell.com/support/edocs/systems/gecko2/en/ug/950kxaa0.pdf) Archived [\(https://web.archive.org/web/20120328023544/http://support.dell.co](https://web.archive.org/web/20120328023544/http://support.dell.com/support/edocs/systems/gecko2/en/ug/950kxaa0.pdf) m/support/edocs/systems/gecko2/en/ug/950kxaa0.pdf) 2012-03-28 at the [Wayback Machine](https://en.wikipedia.org/wiki/Wayback_Machine)
	- 170. Dell PowerEdge 500SC Technical Specification (http://www.dell.co [m/downloads/global/products/pedge/en/sc430\\_specs.pdf\)](http://www.dell.com/downloads/global/products/pedge/en/sc430_specs.pdf)
	- 171. PC Mag review of the Dell PowerEdge 500SC (https://www.pcmag.c [om/article2/0,2817,28998,00.asp\)](https://www.pcmag.com/article2/0,2817,28998,00.asp)
	- 172. Dell PowerEdge 1500SC Technical Specifications (http://support.del [l.com/support/edocs/systems/pe1500sc/en/ug/aa0.htm#1034878\)](http://support.dell.com/support/edocs/systems/pe1500sc/en/ug/aa0.htm#1034878)
	- 173. Dell PowerEdge 600SC Specification Sheet (http://www.dell.com/do [wnloads/emea/products/pedge/600sc.pdf\)](http://www.dell.com/downloads/emea/products/pedge/600sc.pdf)
	- [ownloads/global/products/pedge/en/1600sc\\_specs.pdf\)](http://www.dell.com/downloads/global/products/pedge/en/1600sc_specs.pdf)
	- [wnloads/global/products/pedge/en/sc420\\_specs.pdf\)](http://www.dell.com/downloads/global/products/pedge/en/sc420_specs.pdf)
	- 176. Dell PowerEdge SC1420 Specification Sheet (http://www.dell.com/d [ownloads/global/products/pedge/it/sc1420\\_specs.pdf\)](http://www.dell.com/downloads/global/products/pedge/it/sc1420_specs.pdf)
	- 177. Dell PowerEdge SC1425 Technical Specifications (http://support.del [l.com/support/edocs/systems/sc1425/en/ug/f3593aa0.htm#wp10537](http://support.dell.com/support/edocs/systems/sc1425/en/ug/f3593aa0.htm#wp1053748) 48)
	- 178. Dell PowerEdge SC430 Specification Sheet (http://www.dell.com/do [wnloads/global/products/pedge/en/sc430\\_specs.pdf\)](http://www.dell.com/downloads/global/products/pedge/en/sc430_specs.pdf)
	- 179. Dell PowerEdge SC1430 Specification Sheet (http://www.dell.com/d [ownloads/emea/products/pedge/en/sc1430\\_Spec\\_Sheet\\_Quad.pdf\)](http://www.dell.com/downloads/emea/products/pedge/en/sc1430_Spec_Sheet_Quad.pdf)
	- [ownloads/emea/products/pedge/en/SC1435\\_Spec\\_Sheet%20.pdf\)](http://www.dell.com/downloads/emea/products/pedge/en/SC1435_Spec_Sheet%20.pdf)
	- 181. Dell PowerEdge SC440 Specification Sheet (http://www.dell.com/do [wnloads/global/products/pedge/en/sc440\\_specs.pdf\)](http://www.dell.com/downloads/global/products/pedge/en/sc440_specs.pdf)

#### <span id="page-20-0"></span>**External links**

Retrieved from "[https://en.wikipedia.org/w/index.php?title=List\\_of\\_Dell\\_PowerEdge\\_Servers&oldid=982859887"](https://en.wikipedia.org/w/index.php?title=List_of_Dell_PowerEdge_Servers&oldid=982859887)

#### **This page was last edited on 10 October 2020, at 20:19 (UTC).**

Text is available under the Creative Commons [Attribution-ShareAlike](https://en.wikipedia.org/wiki/Wikipedia:Text_of_Creative_Commons_Attribution-ShareAlike_3.0_Unported_License) License; additional terms may apply. By using this site, you agree to the [Terms](https://foundation.wikimedia.org/wiki/Terms_of_Use) of Use and [Privacy](https://foundation.wikimedia.org/wiki/Privacy_policy) Policy.<br>Wikipedia® is a registered trademark of the Wik